<span id="page-0-1"></span><span id="page-0-0"></span>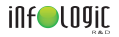

### Programmation Mathématique dans les ERP : deux cas d'utilisation au sein de l'ERP Copilote

Groleaz Lucas

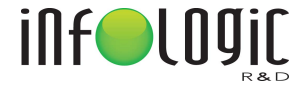

14-12-2023

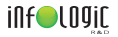

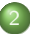

[Ordonnancement au sein de Copilote](#page-3-0)

- [Cas d'utilisation](#page-3-0)
- **·** Problèmes modélisés

#### 3 [Optimisation du positionnement de plantes sur des rolls](#page-40-0)

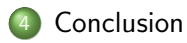

<span id="page-2-0"></span>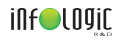

- **Entreprise fondée en 1982**
- Développe et intègre son propre ERP, Copilote, spécialisé dans l'agro-alimentaire
- Plus de 600 sites équipés, 20.000 postes informatiques
- Un seul et même logiciel, paramétré pour répondre aux besoins spécifiques de chaque client

<span id="page-3-0"></span>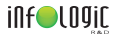

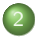

[Ordonnancement au sein de Copilote](#page-3-0) [Cas d'utilisation](#page-3-0)

• Problèmes modélisés

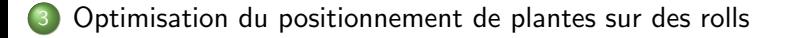

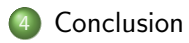

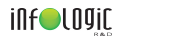

### Cas d'utilisation

- **Gestion de la production (GP)**
- · Préparation de commandes
- · Déplacement des caristes

<span id="page-5-0"></span>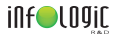

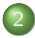

[Ordonnancement au sein de Copilote](#page-3-0)

- [Cas d'utilisation](#page-3-0)
- **·** Problèmes modélisés

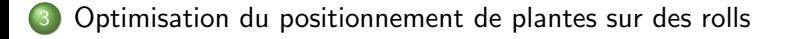

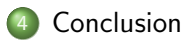

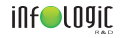

### Problème de base

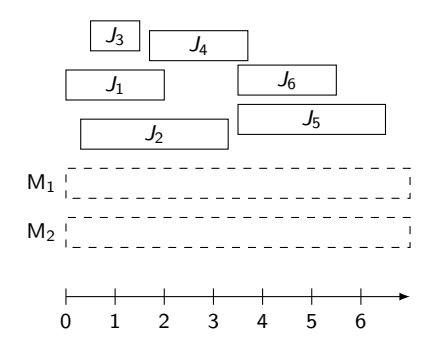

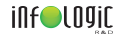

### Problème de base

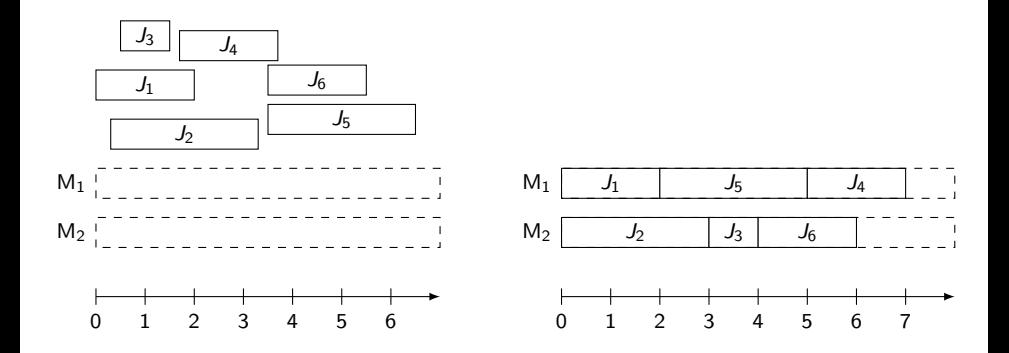

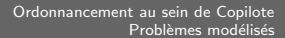

Étude comparative de méthodes de résolutions

- Récupération des données d'un client  $\bullet$
- Modélisation de plusieurs contraintes  $\bullet$
- Comparaisons de méthodes

inf●LO9iC

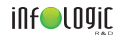

Jeu de données

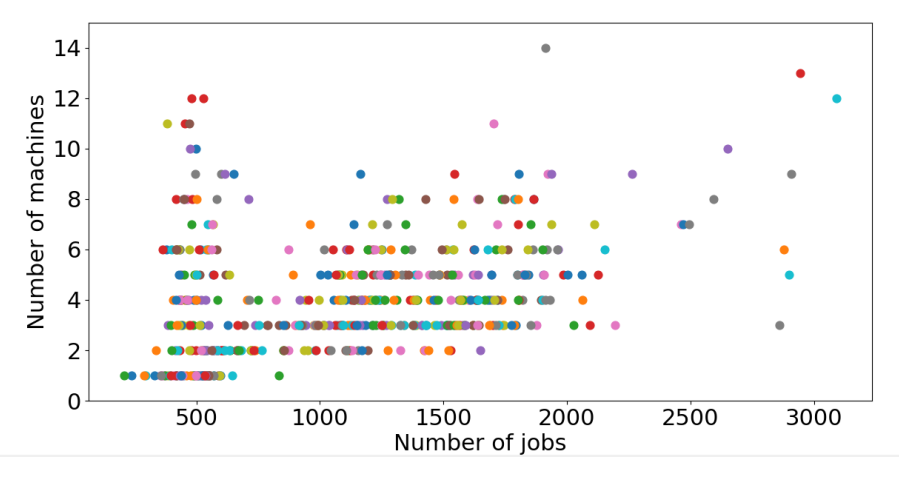

- 548 instances
- · Durée des jobs: entre 3 secondes et 1h30min (moyenne de 1 min 30s)

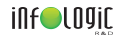

### Jeu de données

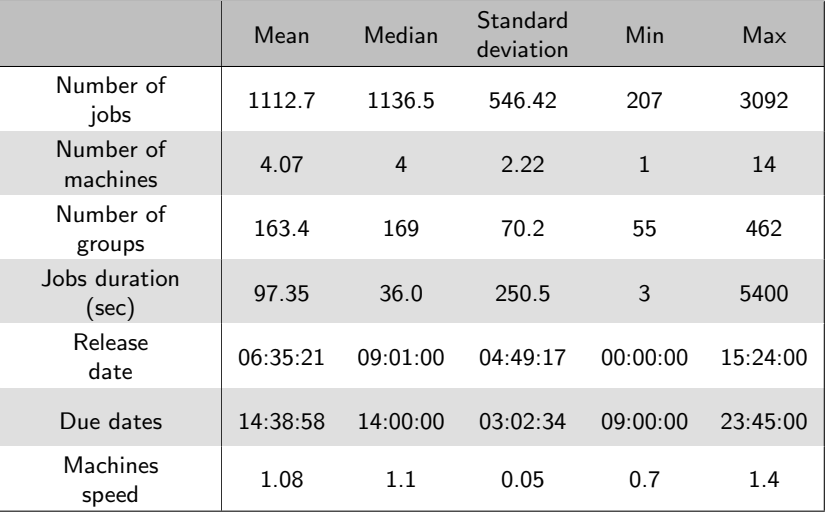

### inf●LO9iC

### Méthodes comparées

- $\bullet$  MIP: CPLEX version 12.9.0  $^1$
- Programmation par contraintes: CPOptimizer 12.9.0  $^2$
- Programmation par contraintes / SAT : CP-SAT de OrTools, version  $9.7<sup>3</sup>$
- Recherche tabou
- Algorithmes de colonies de fourmis
- $\bullet$  Méthodes hybrides (ACO Tabou, ACO CPO)

<sup>1</sup>Manual, ["Ibm Ilog Cplex Optimization Studio",](#page-0-1) 1987  $2$ Laborie et al., ["IBM ILOG CP Optimizer for Scheduling",](#page-0-1) 2018 <sup>3</sup> Perron and Furnon, [OR-Tools,](#page-0-1) 2019

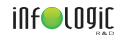

#### •  $x \in \mathcal{I}$  une instance,  $a \in \mathcal{A}$  un algorithme, et t une limite de temps.

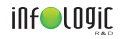

- $\bullet x \in \mathcal{I}$  une instance,  $a \in \mathcal{A}$  un algorithme, et t une limite de temps.
- $x^t_a =$  la valeur de la meilleure solution trouvée par *a* pour  $x$  en  $t$ secondes.

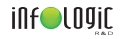

- $\bullet x \in \mathcal{I}$  une instance,  $a \in \mathcal{A}$  un algorithme, et t une limite de temps.
- $x^t_a =$  la valeur de la meilleure solution trouvée par *a* pour  $x$  en  $t$ secondes.

• 
$$
x^* = \min_{a \in A} x_a^{3600}
$$
 (Solution de référence)

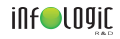

- $\bullet x \in \mathcal{I}$  une instance,  $a \in \mathcal{A}$  un algorithme, et t une limite de temps.
- $x^t_a =$  la valeur de la meilleure solution trouvée par *a* pour  $x$  en  $t$ secondes.

• 
$$
x^* = \min_{a \in \mathcal{A}} x_a^{3600}
$$
 (Solution de référence)

$$
ir_{a,x}^t = \begin{cases} 1 & \text{si } x_a^t = x^* \\ x^*/x_a^t & \text{sinon} \end{cases}
$$

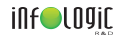

- $\bullet x \in \mathcal{I}$  une instance,  $a \in \mathcal{A}$  un algorithme, et t une limite de temps.
- $x^t_a =$  la valeur de la meilleure solution trouvée par *a* pour  $x$  en  $t$ secondes.

• 
$$
x^* = \min_{a \in \mathcal{A}} x_a^{3600}
$$
 (Solution de référence)

$$
ir_{a,x}^t = \begin{cases} 1 & \text{si } x_a^t = x^* \\ x^*/x_a^t & \text{sinon} \end{cases}
$$

 $ir_{a,x}^t \in [0,1]$ 

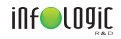

### Problème d'assignation (Problème de Partition)  $P||C_{max}$

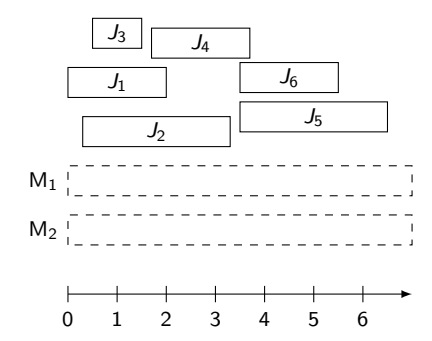

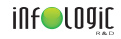

### Problème d'assignation (Problème de Partition)  $P||C_{max}$

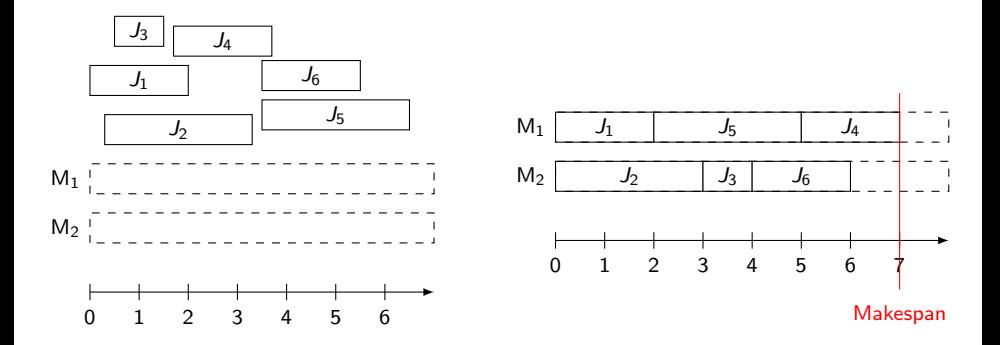

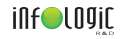

### Problème d'assignation (Problème de Partition)  $P||C_{max}$

 $ir_{a,x}^t$  moyen

Optimalité des solutions

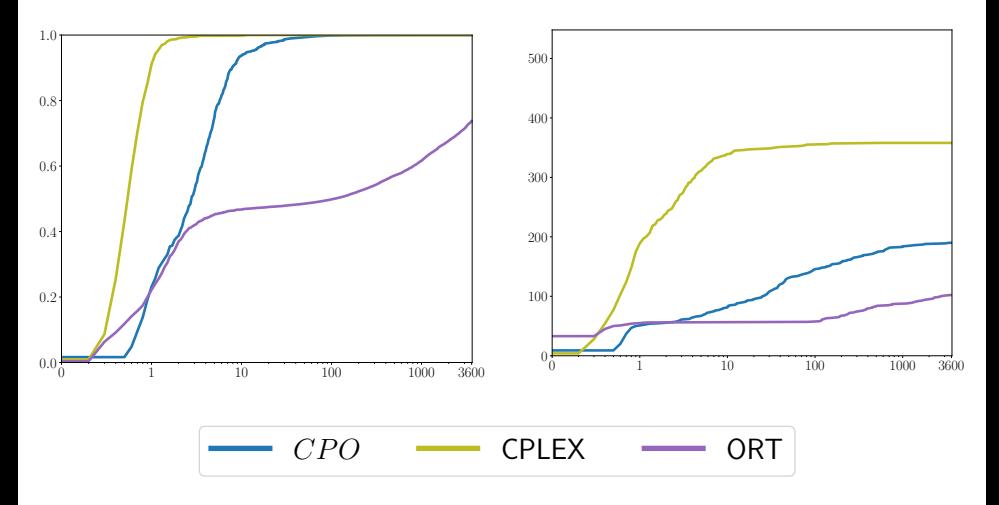

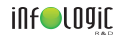

### Problème de minimisation de retard  $P|r_j|\sum\mathcal{T}_j$

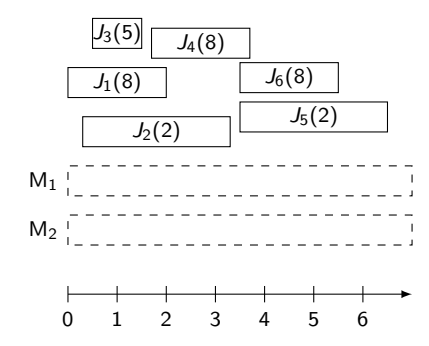

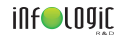

## Problème de minimisation de retard  $P|r_j|\sum\mathcal{T}_j$

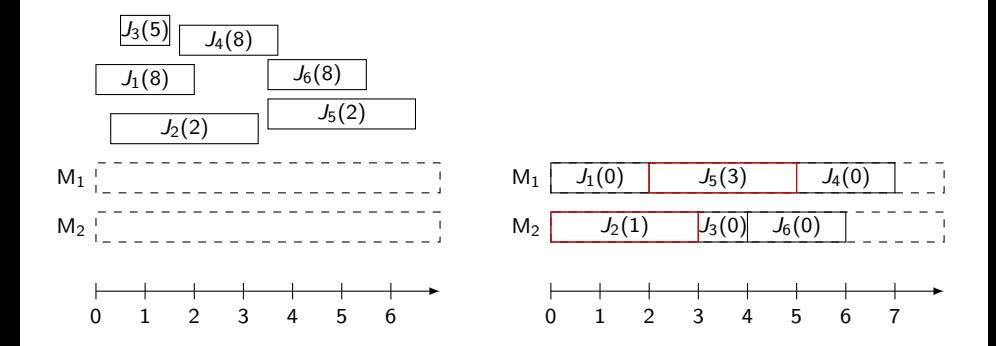

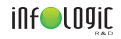

# Problème de minimisation de retard  $P|r_j|\sum\mathcal{T}_j$

 $ir_{a,x}^t$  moyen

Optimalité des solutions

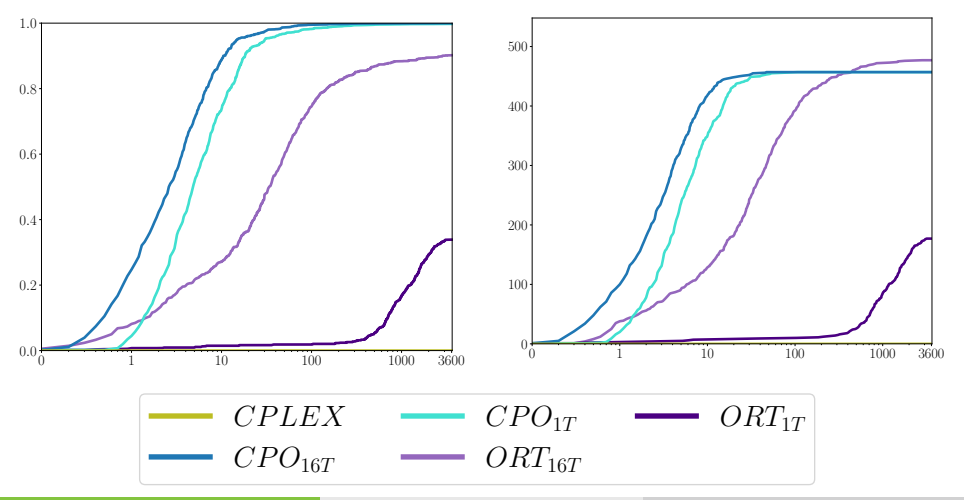

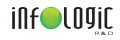

# Vitesses différentes sur les machines  $\mathit{Q}|r_j|\sum\mathit{T}_j$

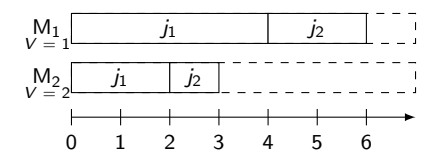

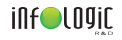

# Vitesses différentes sur les machines  $\mathit{Q}|r_j|\sum\mathit{T}_j$

 $ir_{a.x}^{t}$  moyen

Optimalité des solutions

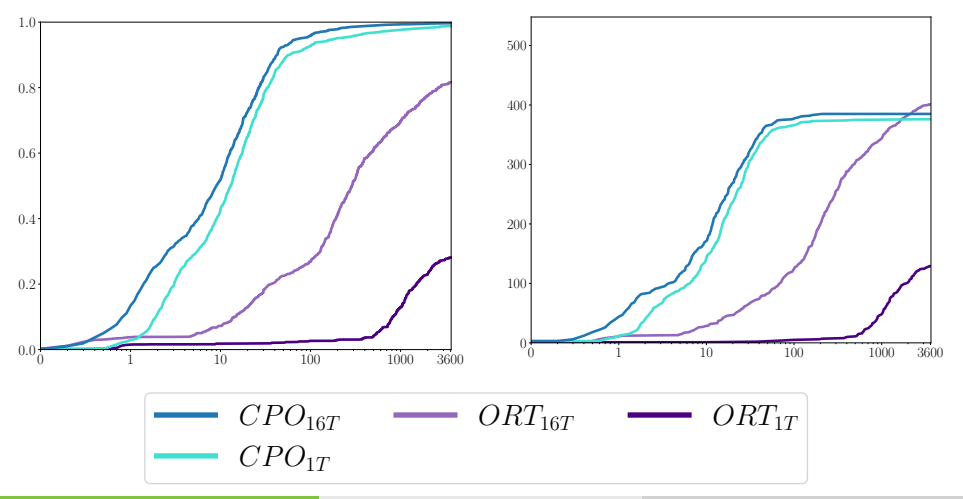

Groleaz Lucas (Infologic) Programmation mathématique chez Infologic 14-12-2023 18/45

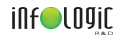

### Sequence-dependent setup-times  $\left,Q|_{\mathit{r_j},\,S_{jk}}\right|\sum\mathit{T_j}$

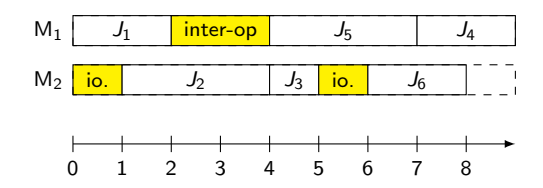

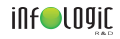

# Sequence-dependent setup-times  $\left,Q|_{\mathit{r_j},\,S_{jk}}\right|\sum\mathit{T_j}$

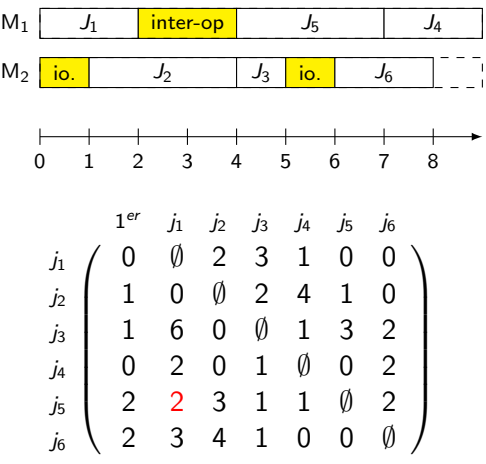

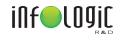

# Sequence-dependent setup-times  $\left,Q|_{\mathit{r_j},\,S_{jk}}\right|\sum\mathit{T_j}$

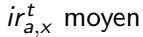

Optimalité des solutions

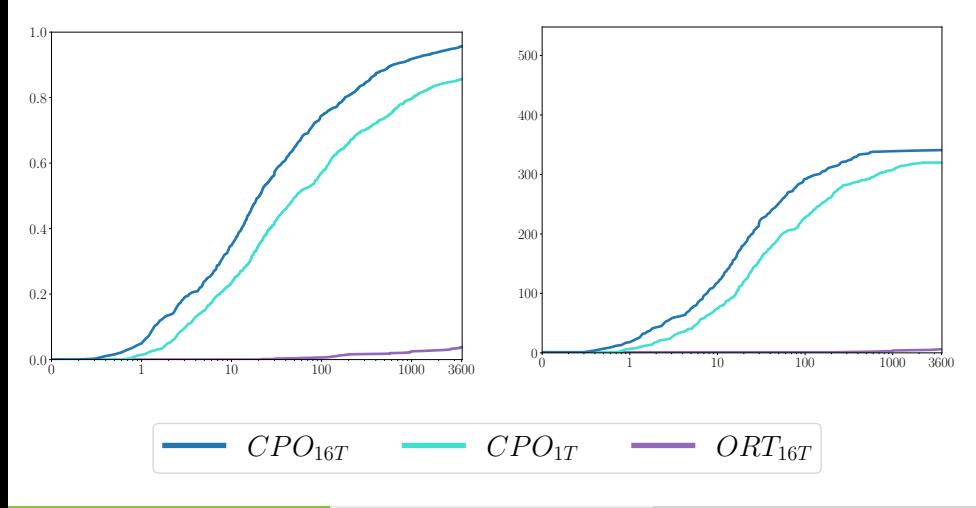

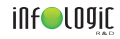

## Calendrier machines  $Q|r_j,\textit{brkdown}|\sum T_j$

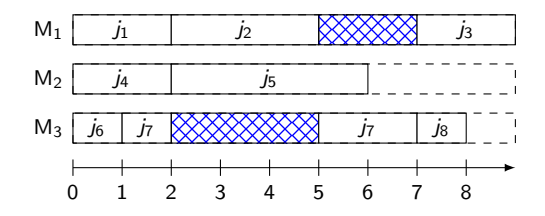

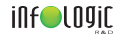

# Calendrier machines  $Q|r_j,\textit{brkdown}|\sum T_j$

 $ir_{a.x}^{t}$  moyen

Optimalité des solutions

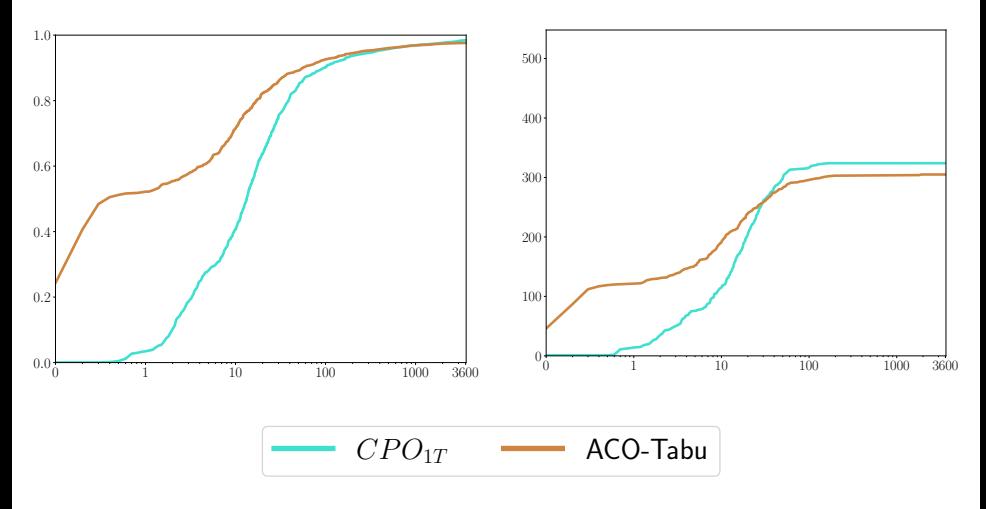

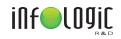

Pauses et temps inter-opérations  $\mathcal{Q}|_{\mathit{r}_j},$  brkdwn,  $s_{jk}|\sum \mathcal{T}_j$ 

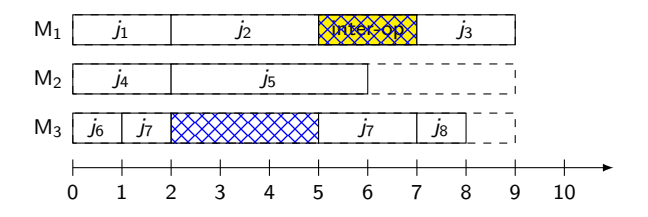

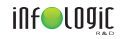

Pauses et temps inter-opérations  $\mathcal{Q}|_{\mathit{r}_j},$  brkdwn,  $s_{jk}|\sum \mathcal{T}_j$ 

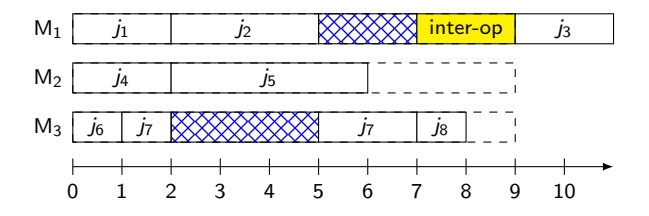

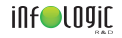

# Pauses et temps inter-opérations  $\mathcal{Q}|_{\mathit{r}_j},$  brkdwn,  $s_{jk}|\sum \mathcal{T}_j$

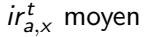

Optimalité des solutions

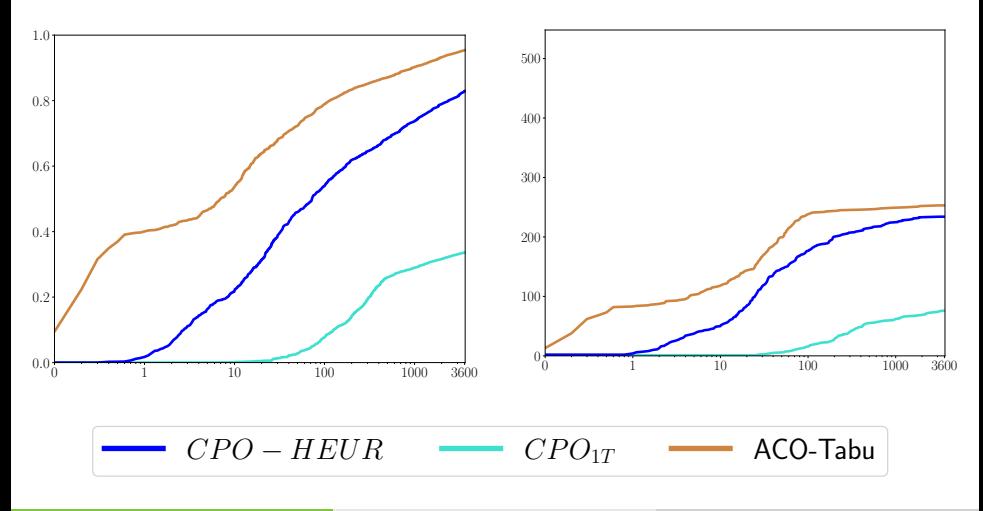

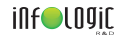

# Contrainte cumulative de groupe  $Q|_{\mathit{r}_j,\,S_{jk},\,GC}|\sum \mathit{T_g}^{-4}$

• Les jobs sont partitionnés en groupes

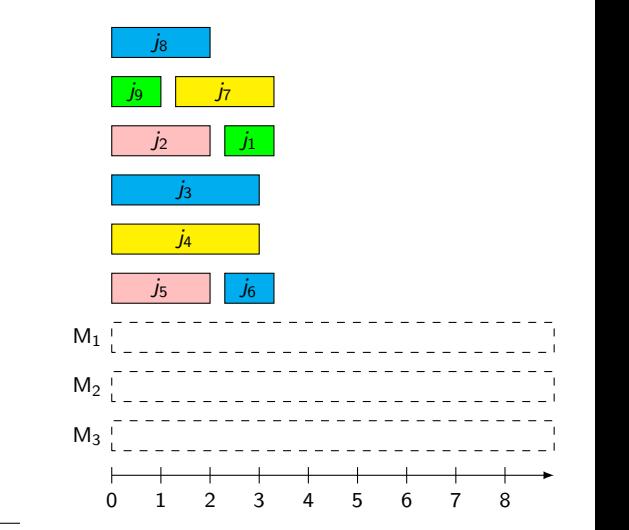

<sup>4</sup>Groleaz, ["The Group Cumulative Scheduling Problem",](#page-0-1) 2021

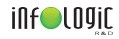

# Contrainte cumulative de groupe  $Q|_{\mathit{r}_j,\,S_{jk},\,GC}|\sum \mathit{T_g}^{-4}$

- Les jobs sont partitionnés en groupes
- Un groupe est actif à un instant  $t$  si au moins un de ses jobs est commencé et au moins un n'est pas fini

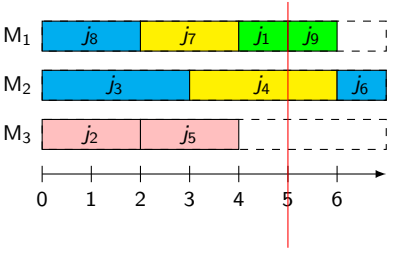

3 actifs : jaune, vert, bleu

<sup>4</sup>Groleaz, ["The Group Cumulative Scheduling Problem",](#page-0-1) 2021

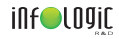

# Contrainte cumulative de groupe  $Q|_{\mathit{r}_j,\,S_{jk},\,GC}|\sum \mathit{T_g}^{-4}$

- Les jobs sont partitionnés en groupes
- $\bullet$  Un groupe est actif à un instant  $t$  si au moins un de ses jobs est commencé et au moins un n'est pas fini
- **o** La contrainte GC assure  $\forall t, \#active(t) \leq L$

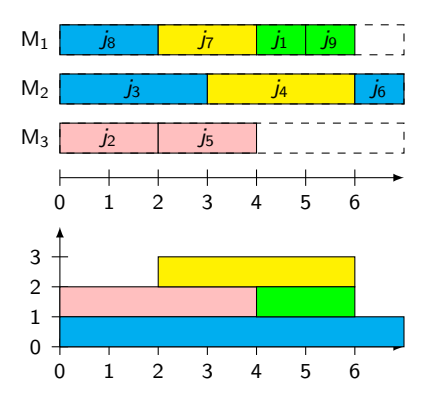

<sup>4</sup>Groleaz, ["The Group Cumulative Scheduling Problem",](#page-0-1) 2021
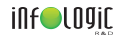

# Contrainte cumulative de groupe  $Q|_{\mathit{r}_j,\,S_{jk},\,GC}|\sum \mathit{T_g}^{-4}$

- Les jobs sont partitionnés en groupes
- Un groupe est actif à un instant  $t$  si au moins un de ses jobs est commencé et au moins un n'est pas fini
- **o** La contrainte GC assure  $\forall t, \#active(t) \leq L$

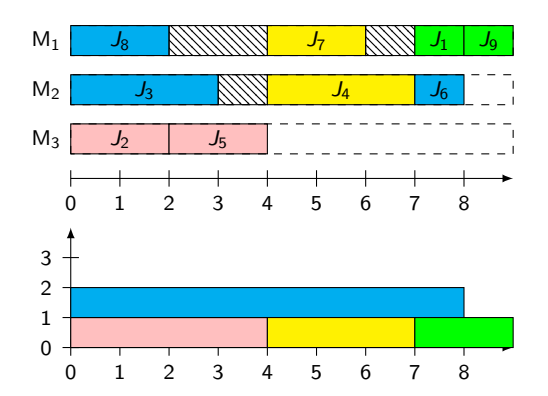

#### <sup>4</sup>Groleaz, ["The Group Cumulative Scheduling Problem",](#page-0-0) 2021

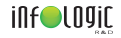

# Contrainte cumulative de groupe  $\mathcal{Q}|_{\mathit{r}_j,\,S_{jk},\,GC}|\sum\mathcal{T}_g$

 $ir_{a.x}^{t}$  moyen

Optimalité des solutions

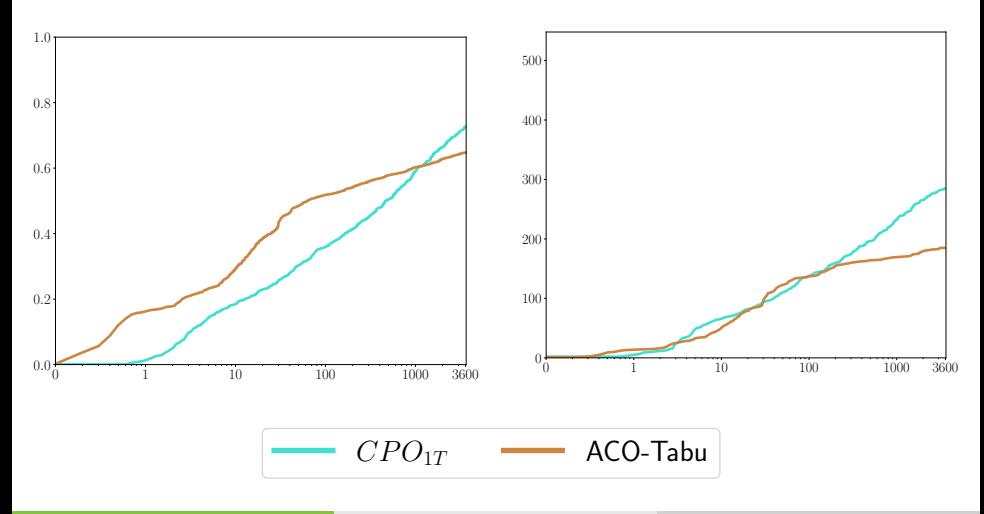

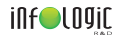

#### Etats de la machine

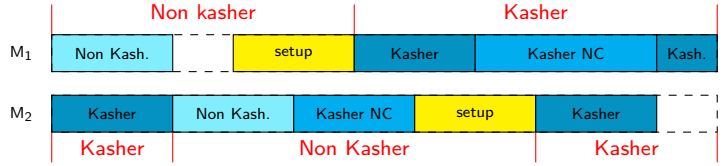

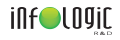

#### Conclusion ordonnancement

- Utilisation en production
	- **•** Heuristique
	- Recherche taboue
	- Post process
- **o** Raisons
	- Contraintes exotiques à gérer
	- **e** Performances

<span id="page-40-0"></span>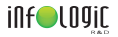

#### Société Infologic

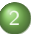

[Ordonnancement au sein de Copilote](#page-3-0)

- [Cas d'utilisation](#page-3-0)
- **•** Problèmes modélisés

#### 3 [Optimisation du positionnement de plantes sur des rolls](#page-40-0)

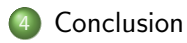

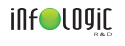

### Type de roll

• Roll CC (à étages variables) • Roll bois (à étages fixes)

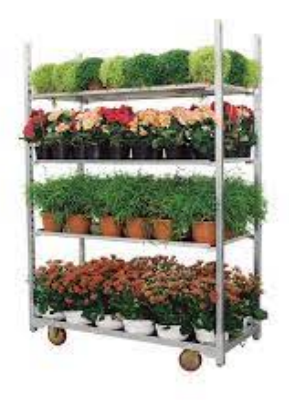

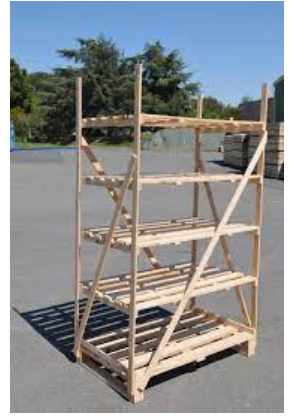

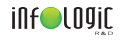

#### Plantes

- Quantité commandée
- · Quantité max par étage
- **•** Hauteur

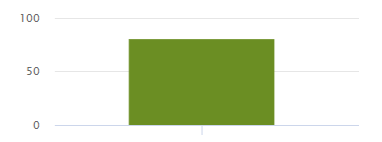

- **Hauteur maximale**
- **Position maximale** dernier étage
- Épaisseur d'étage
- · Pas d'étage

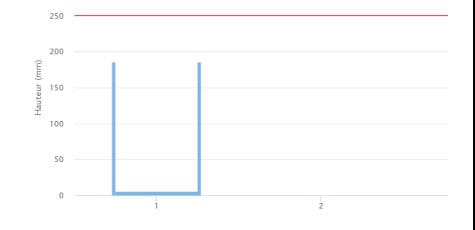

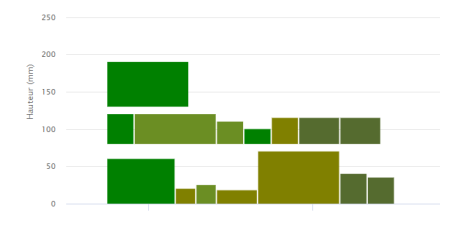

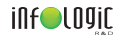

- **Hauteur maximale**
- **Position maximale** dernier étage
- Épaisseur d'étage
- · Pas d'étage

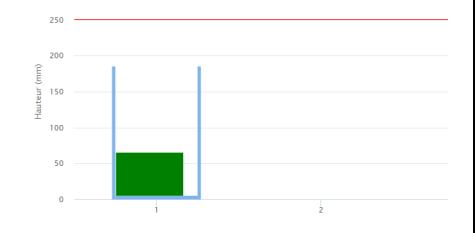

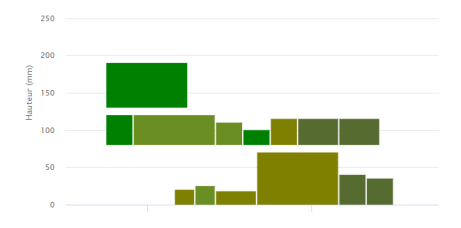

- **Hauteur maximale**
- **Position maximale** dernier étage
- Épaisseur d'étage
- · Pas d'étage

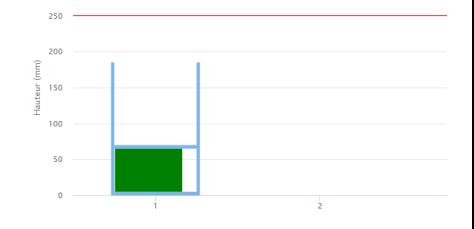

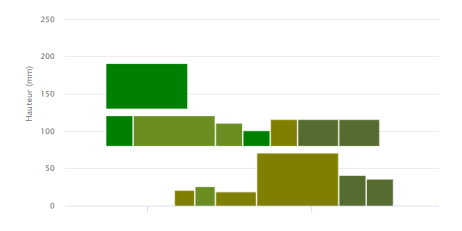

#### inf●LD9iC Roll CC (à étages variables)

250 200

- **Hauteur maximale**
- **Position maximale** dernier étage
- Épaisseur d'étage
- · Pas d'étage

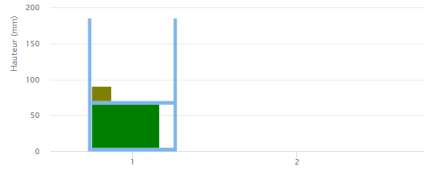

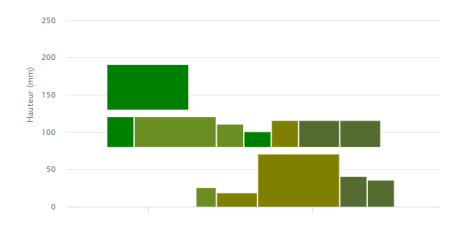

#### inf●LD9iC Roll CC (à étages variables)

- **Hauteur maximale**
- **Position maximale** dernier étage
- Épaisseur d'étage
- · Pas d'étage

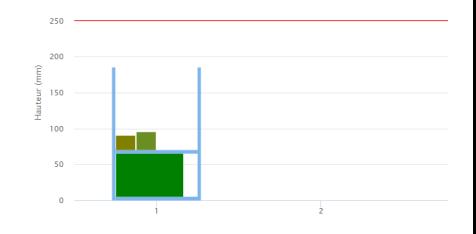

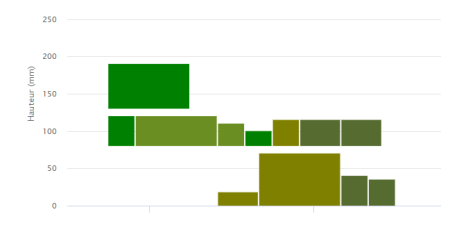

- **Hauteur maximale**
- **Position maximale** dernier étage
- Épaisseur d'étage
- · Pas d'étage

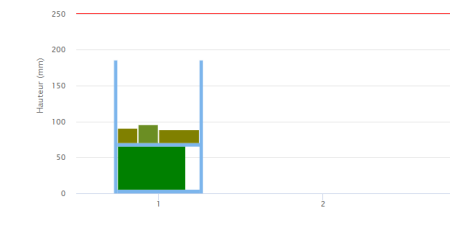

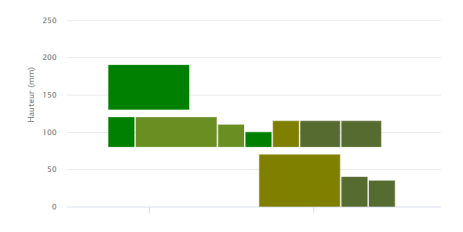

- **Hauteur maximale**
- **Position maximale** dernier étage
- Épaisseur d'étage
- · Pas d'étage

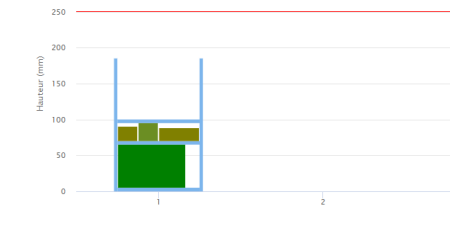

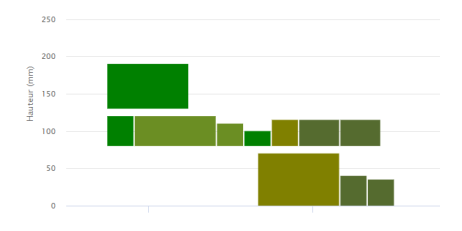

- **Hauteur maximale**
- **Position maximale** dernier étage
- Épaisseur d'étage
- · Pas d'étage

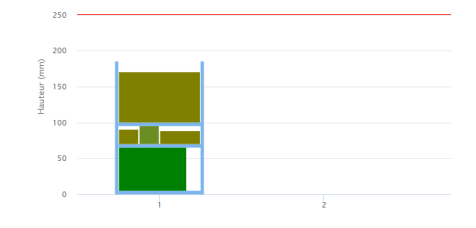

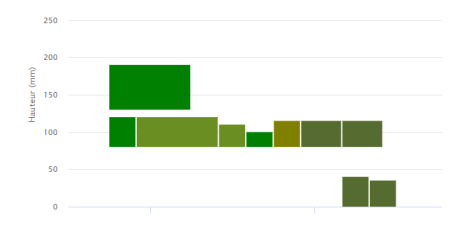

- **Hauteur maximale**
- **Position maximale** dernier étage
- Épaisseur d'étage
- · Pas d'étage

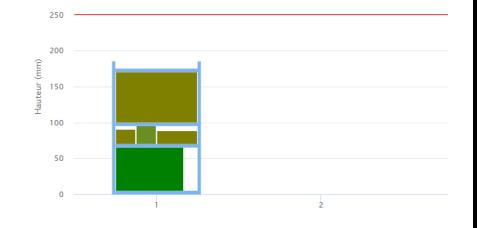

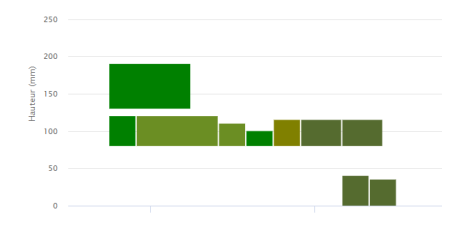

- **Hauteur maximale**
- **Position maximale** dernier étage
- Épaisseur d'étage
- · Pas d'étage

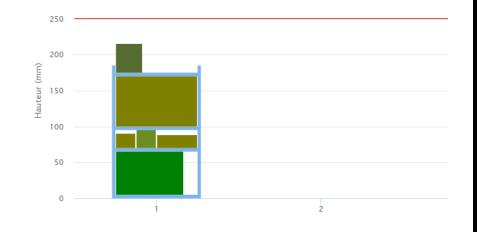

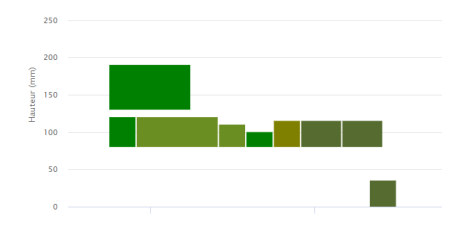

- **Hauteur maximale**
- **Position maximale** dernier étage
- Épaisseur d'étage
- · Pas d'étage

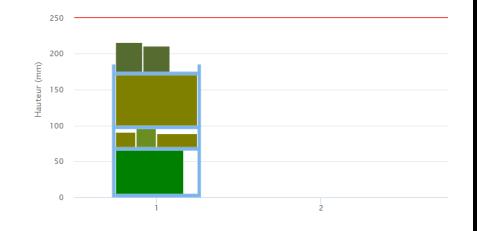

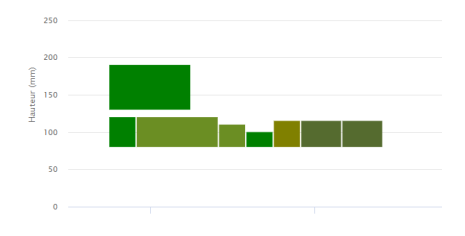

- **Hauteur maximale**
- **Position maximale** dernier étage
- Épaisseur d'étage
- · Pas d'étage

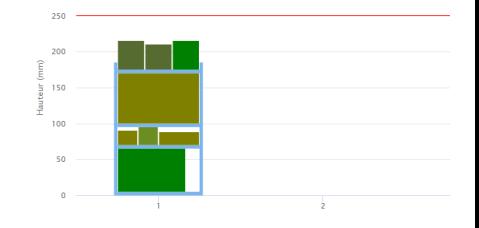

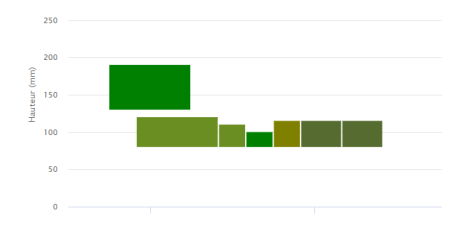

- **Hauteur maximale**
- **Position maximale** dernier étage
- Épaisseur d'étage
- · Pas d'étage

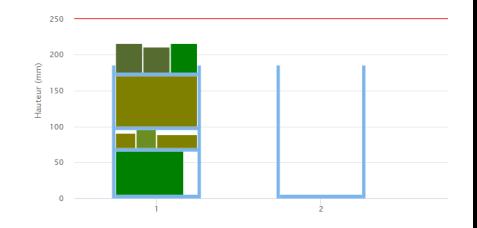

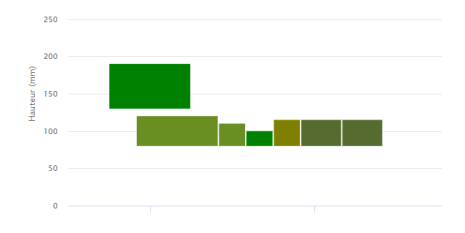

- **Hauteur maximale**
- **Position maximale** dernier étage
- Épaisseur d'étage
- · Pas d'étage

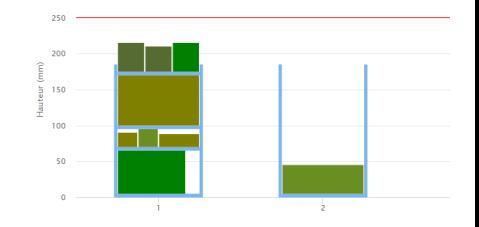

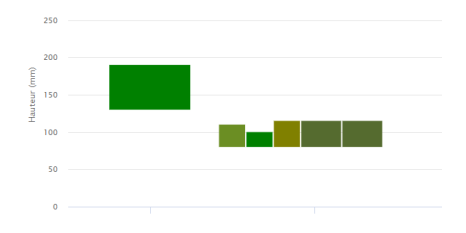

- **Hauteur maximale**
- **Position maximale** dernier étage
- Épaisseur d'étage
- · Pas d'étage

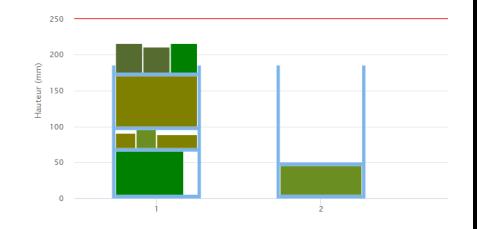

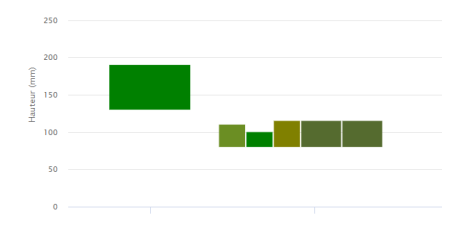

- **Hauteur maximale**
- **Position maximale** dernier étage
- Épaisseur d'étage
- · Pas d'étage

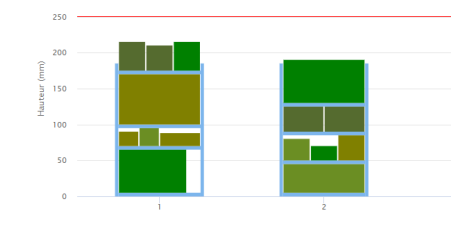

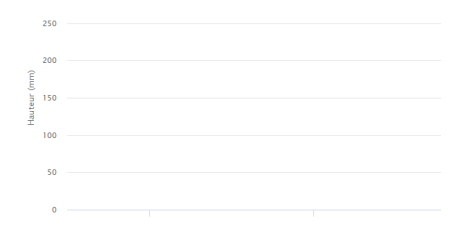

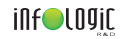

- · Différents configurations disponibles
- Position des étages spécifiées pour chaque config
- Épaisseur d'étage

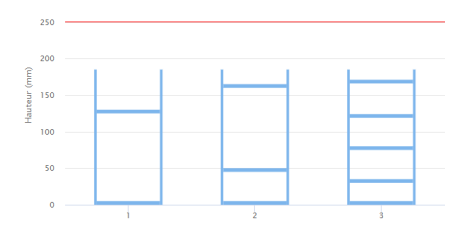

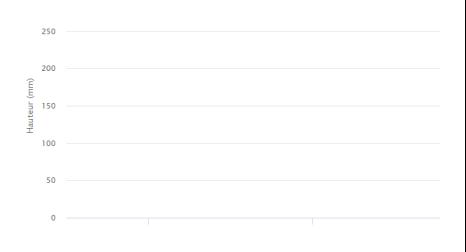

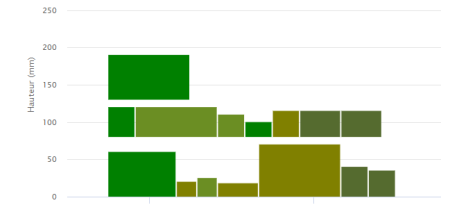

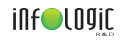

- · Différents configurations disponibles
- Position des étages spécifiées pour chaque config

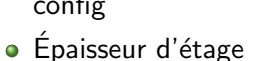

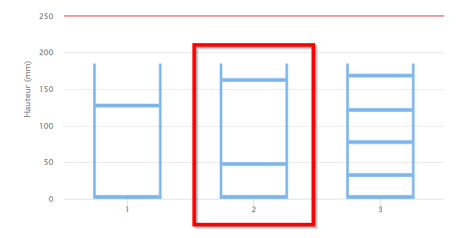

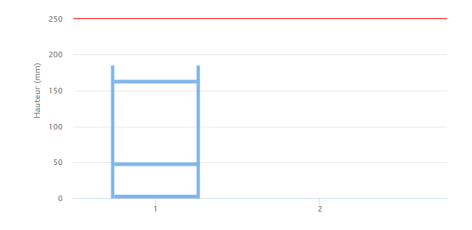

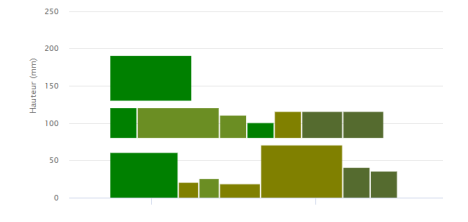

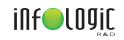

- · Différents configurations disponibles
- Position des étages spécifiées pour chaque config

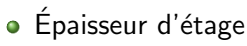

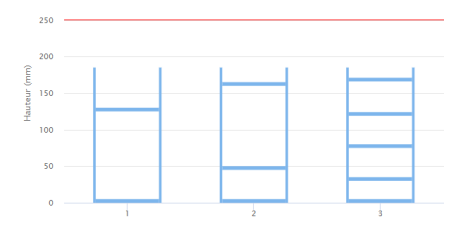

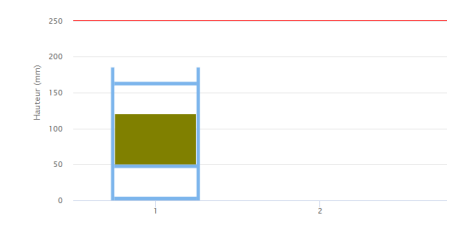

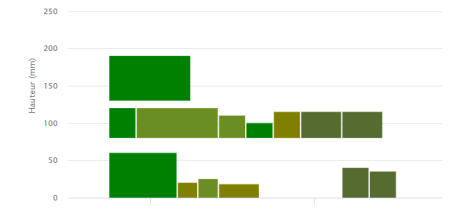

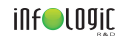

- · Différents configurations disponibles
- Position des étages spécifiées pour chaque config

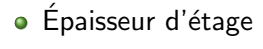

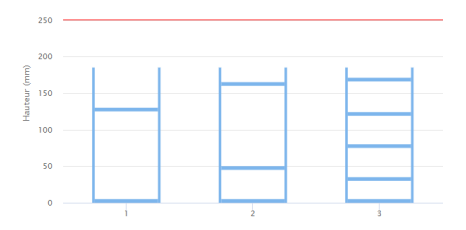

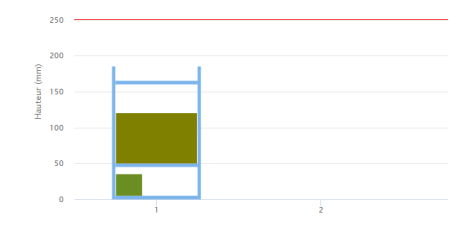

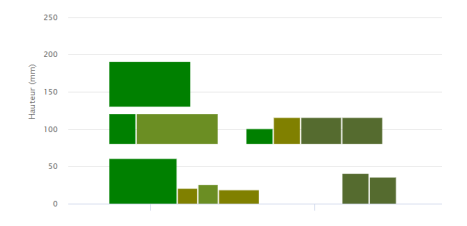

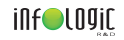

- · Différents configurations disponibles
- Position des étages spécifiées pour chaque config

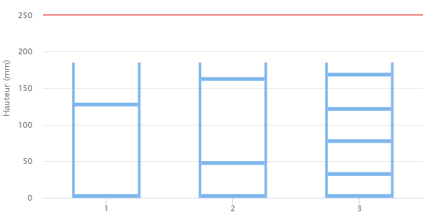

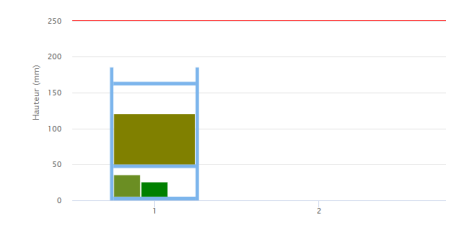

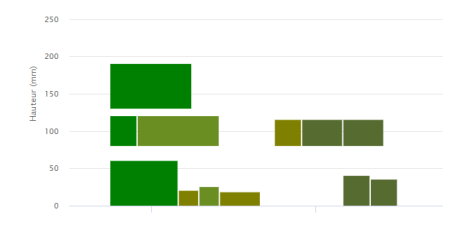

# • Épaisseur d'étage

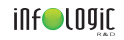

- · Différents configurations disponibles
- Position des étages spécifiées pour chaque config

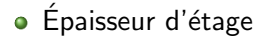

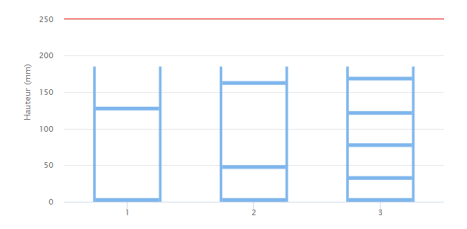

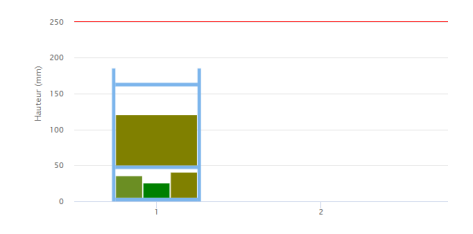

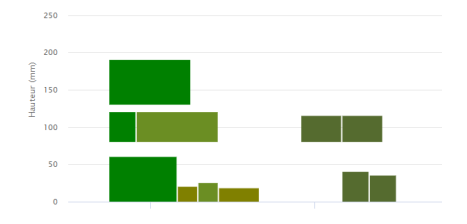

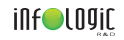

- · Différents configurations disponibles
- Position des étages spécifiées pour chaque config

• Épaisseur d'étage

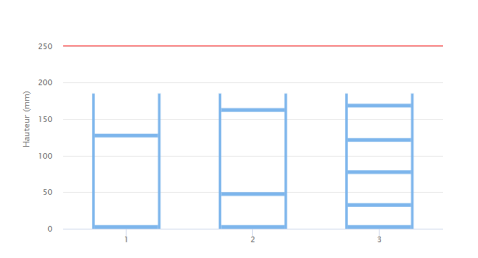

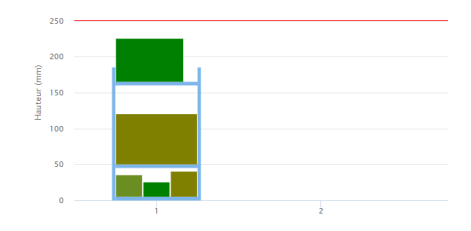

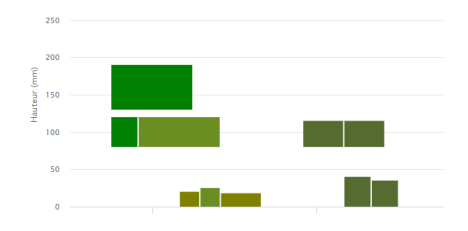

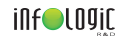

- · Différents configurations disponibles
- Position des étages spécifiées pour chaque config

• Épaisseur d'étage

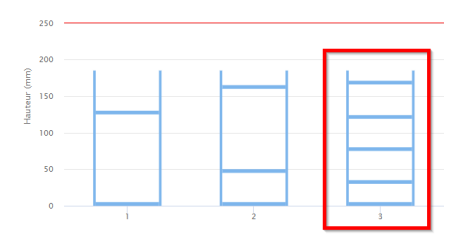

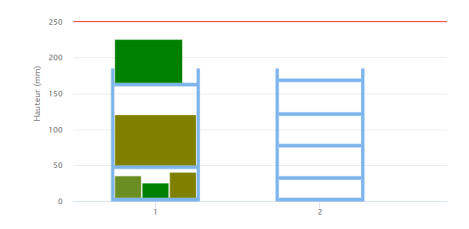

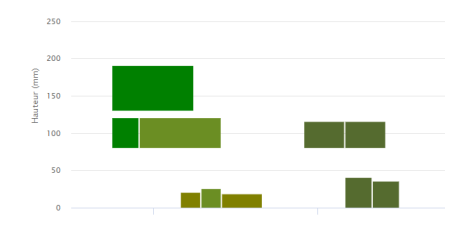

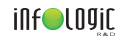

- · Différents configurations disponibles
- Position des étages spécifiées pour chaque config

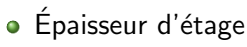

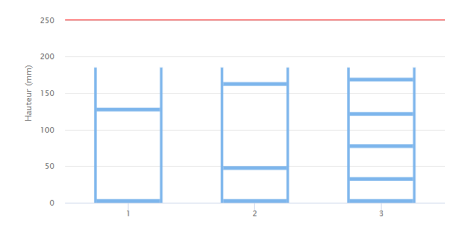

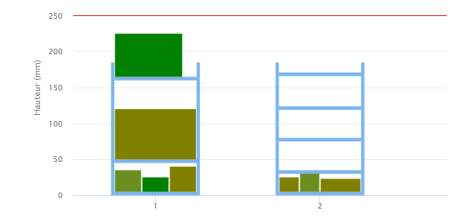

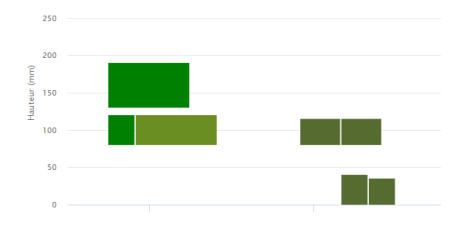

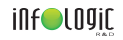

- · Différents configurations disponibles
- Position des étages spécifiées pour chaque config

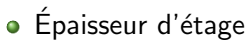

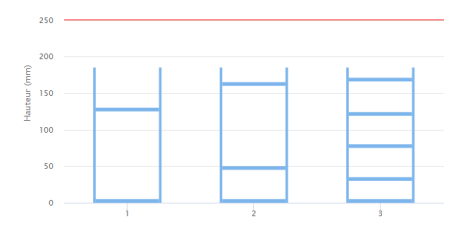

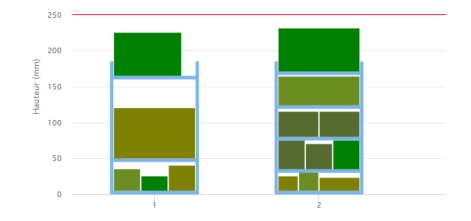

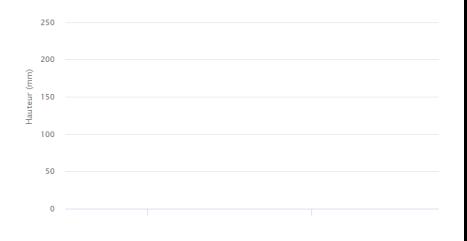

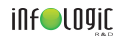

#### **Contraintes**

- Les plantes de plus de 15kg sont sur le premier étage
- Les plantes de plus de 5kg sont sur les quatre premiers étages
- Les plantes BIO sont au-dessus des non-BIO
- **•** Les articles de type MAF (marché au fleur) ne sont pas sur le même roll que les articles PEPI (pépinières)
- Il ne faut pas disperser sur plusieurs étages des plantes identiques qui occupent un étage complet

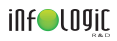

Plateforme coopérative

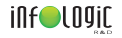

Client 1

Client 2

Plateforme coopérative

#### Client 3
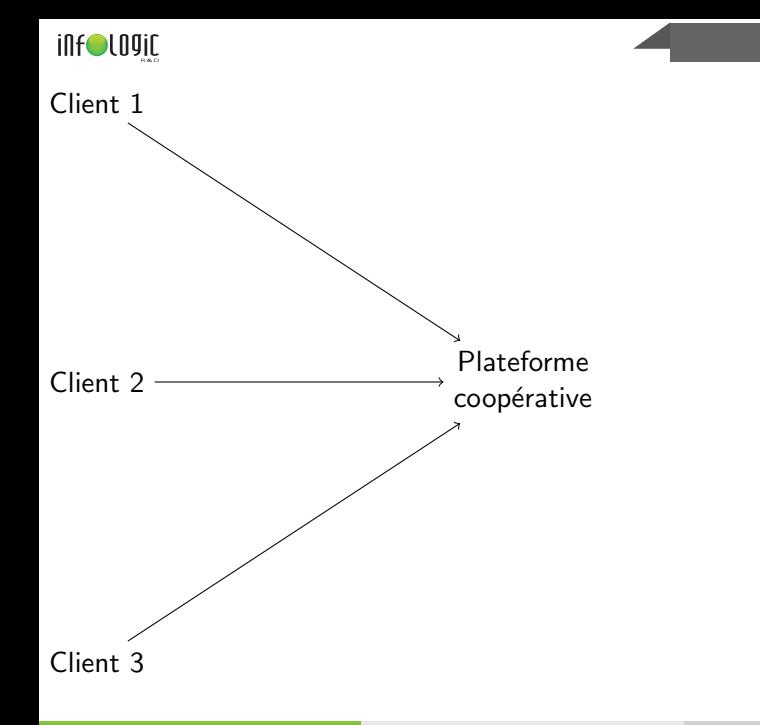

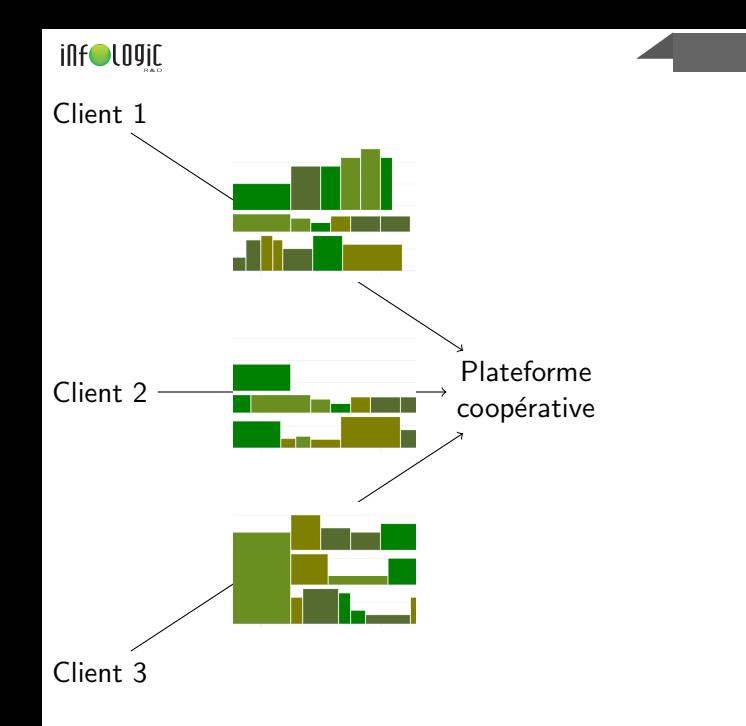

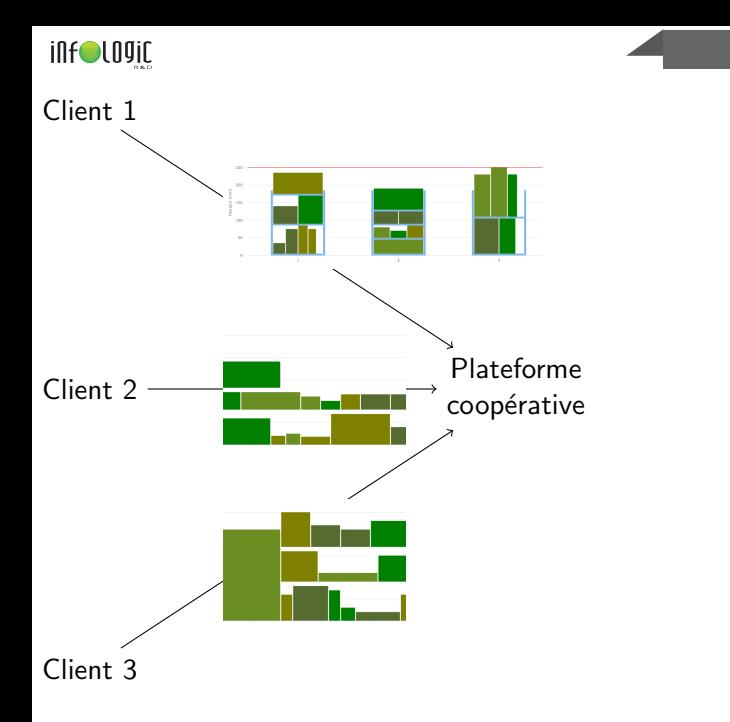

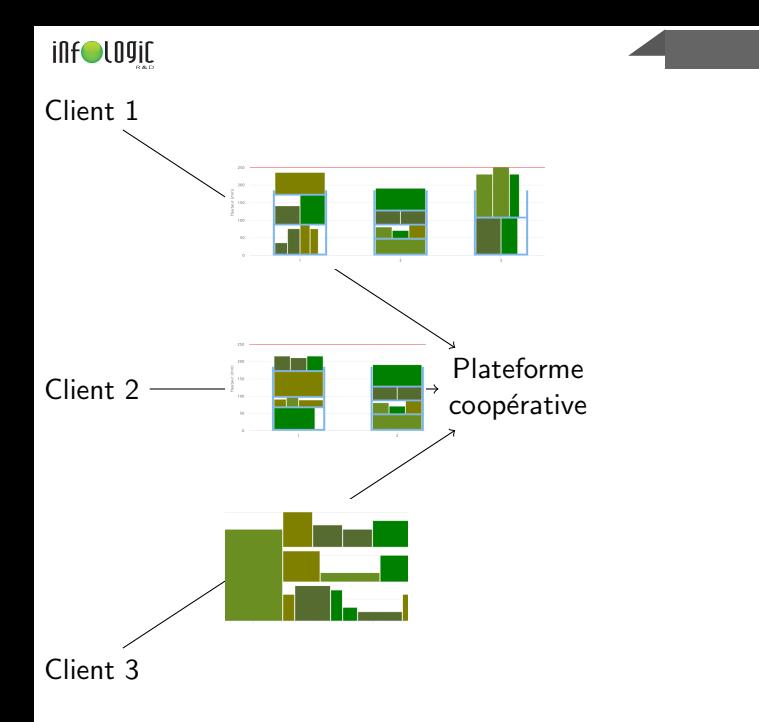

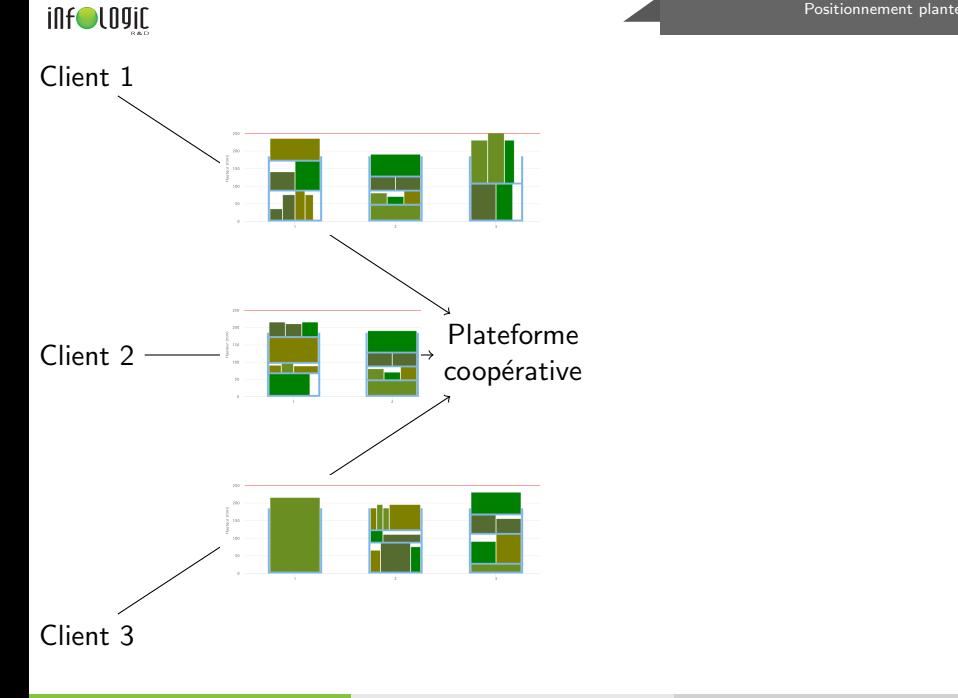

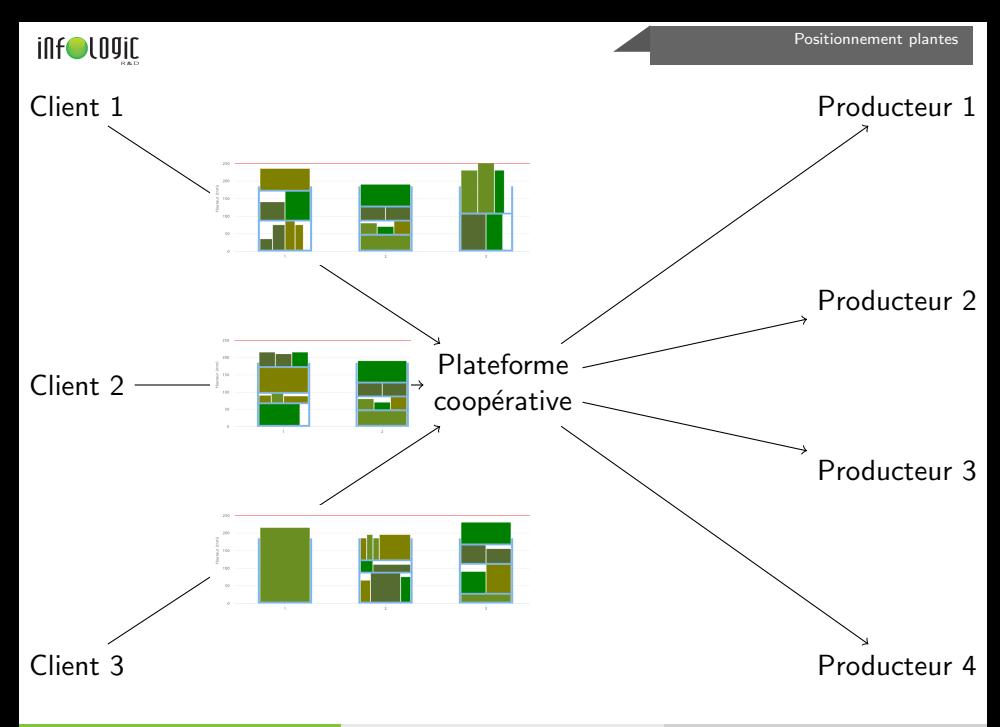

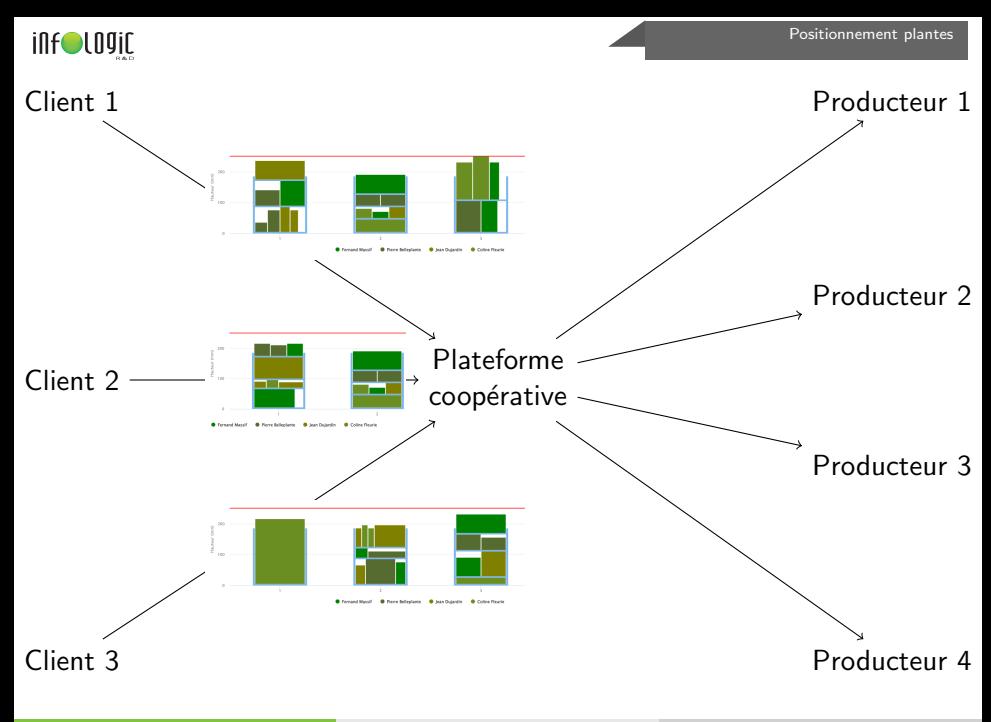

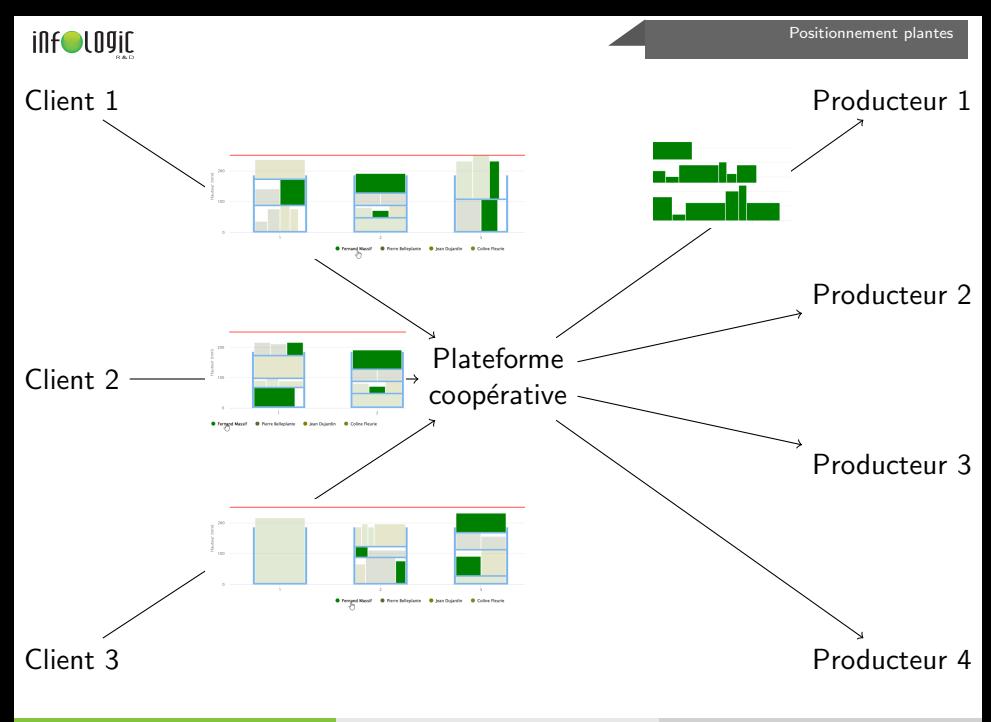

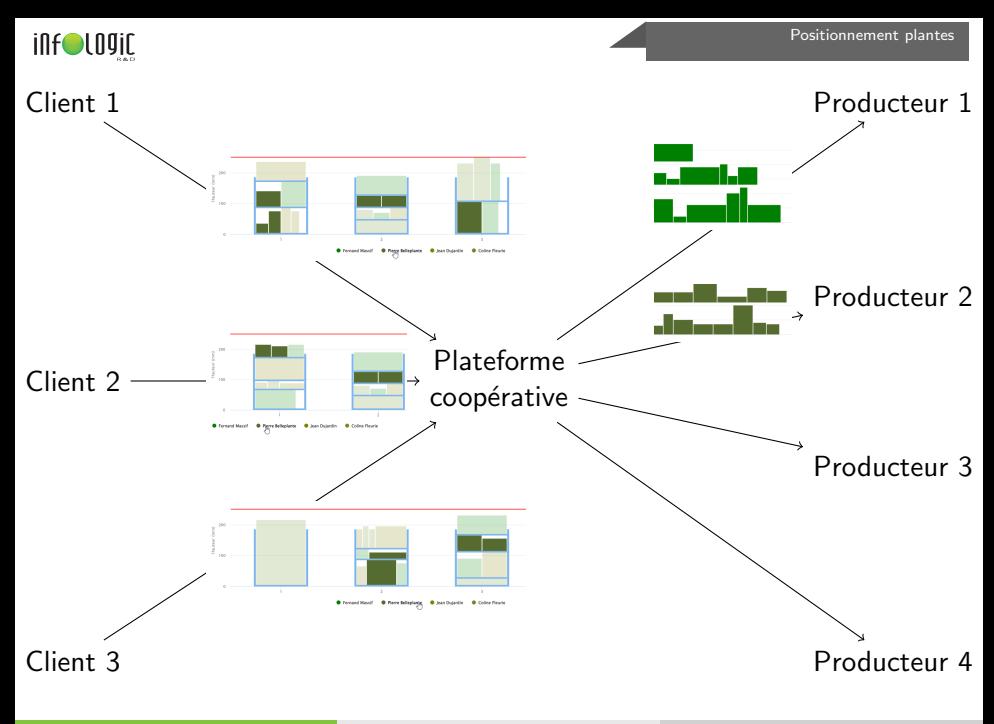

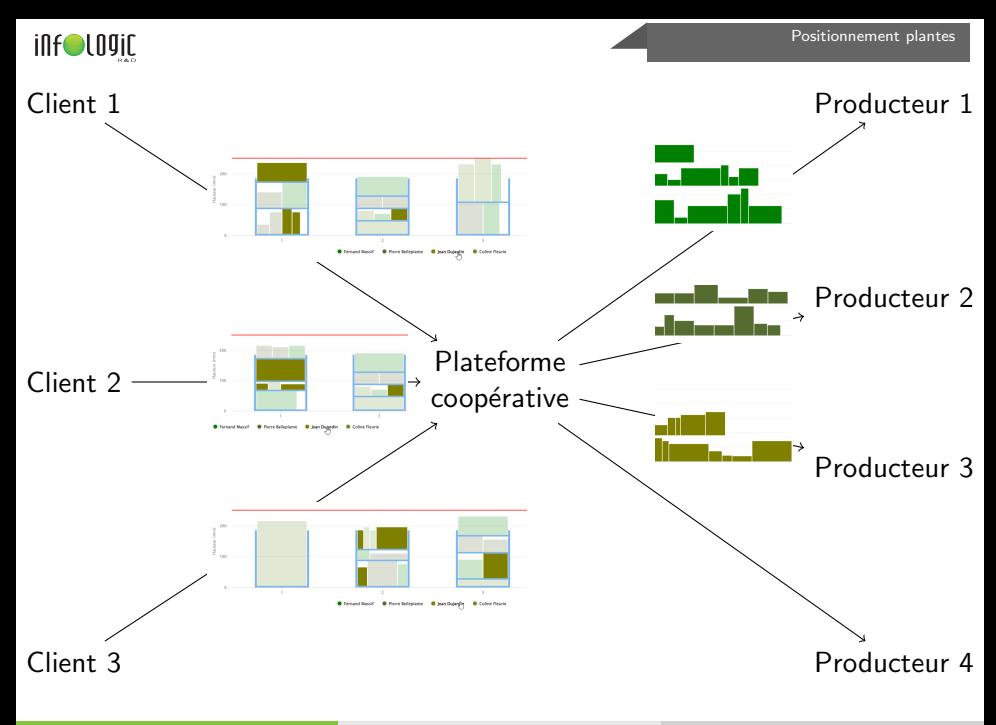

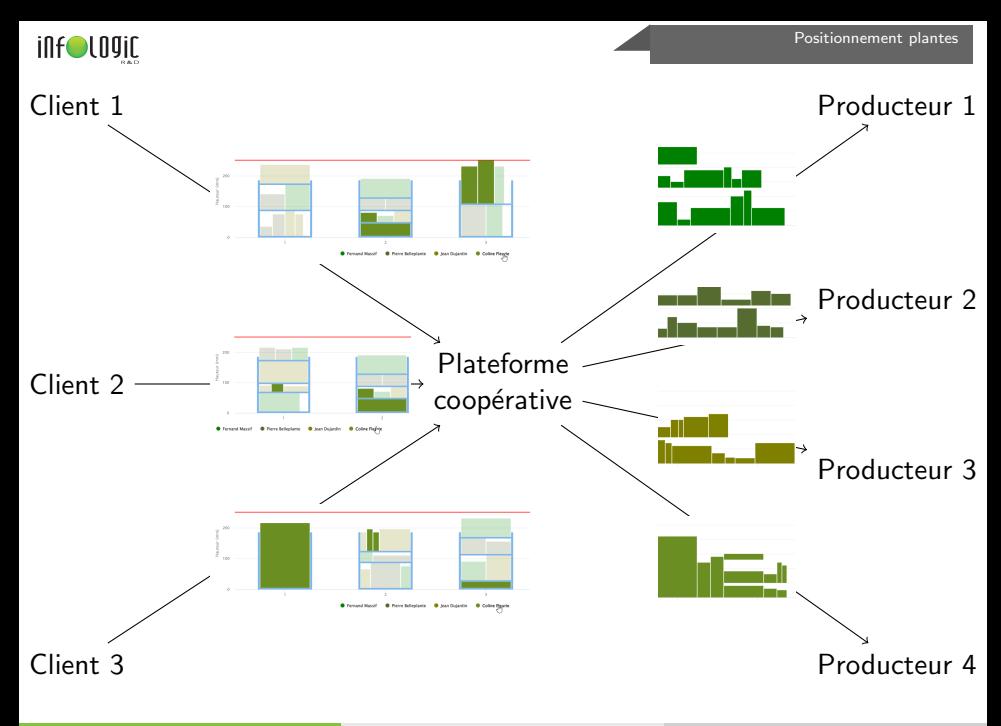

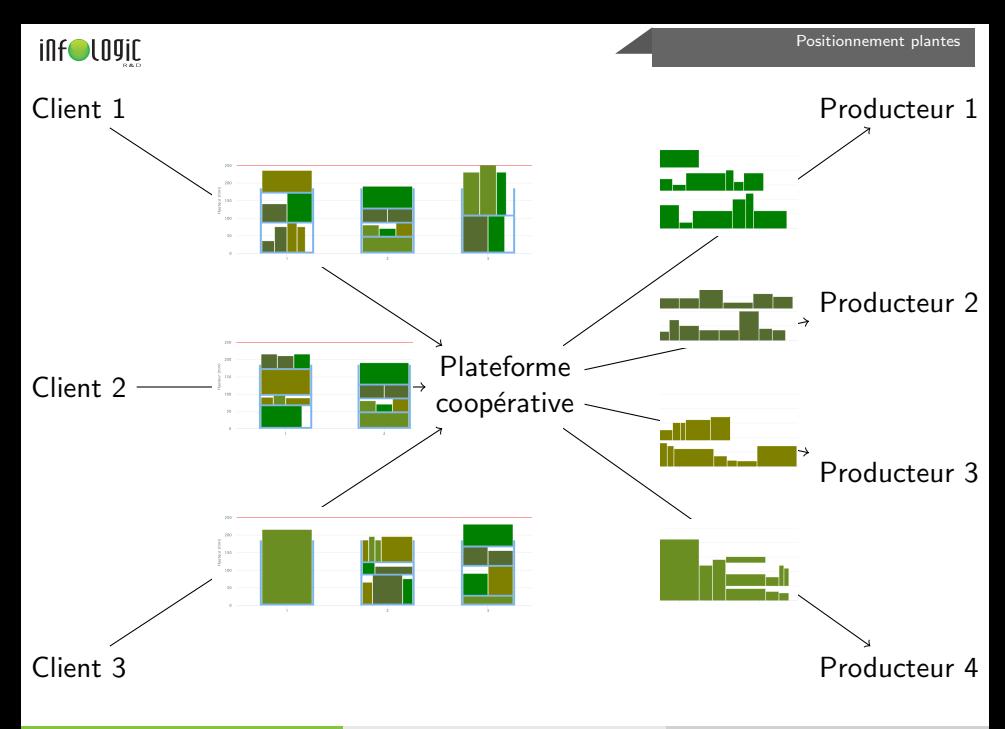

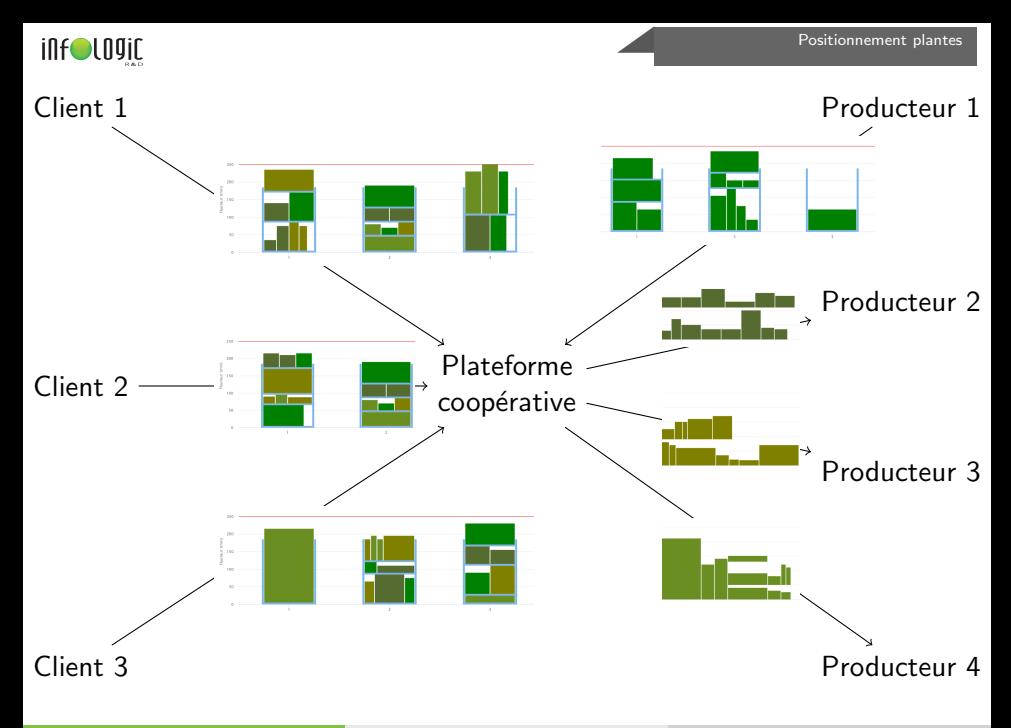

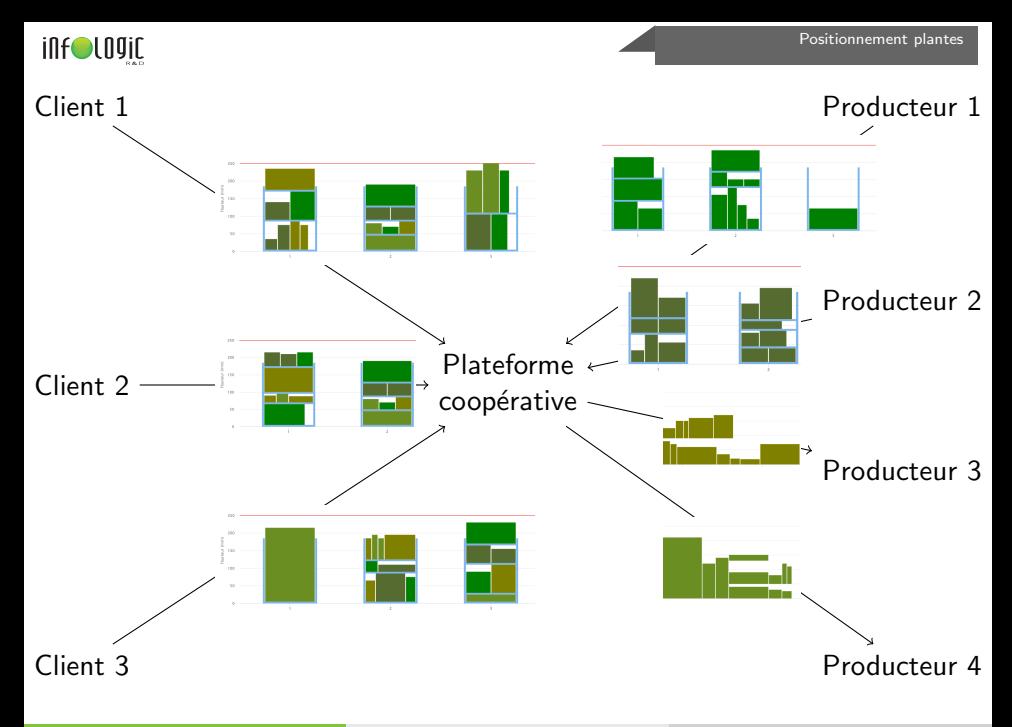

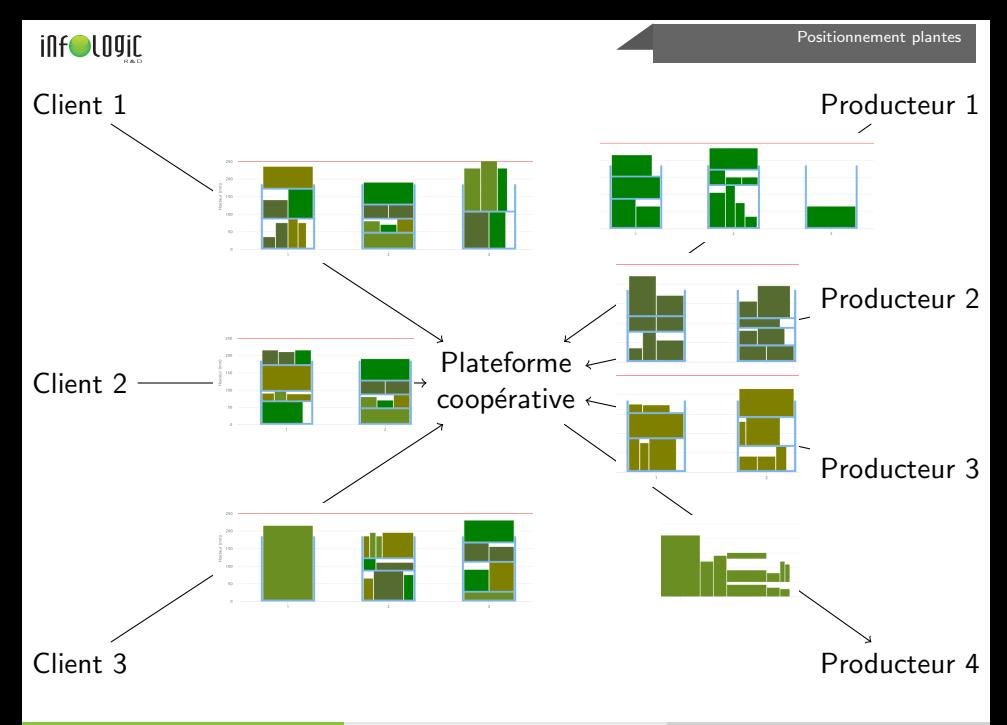

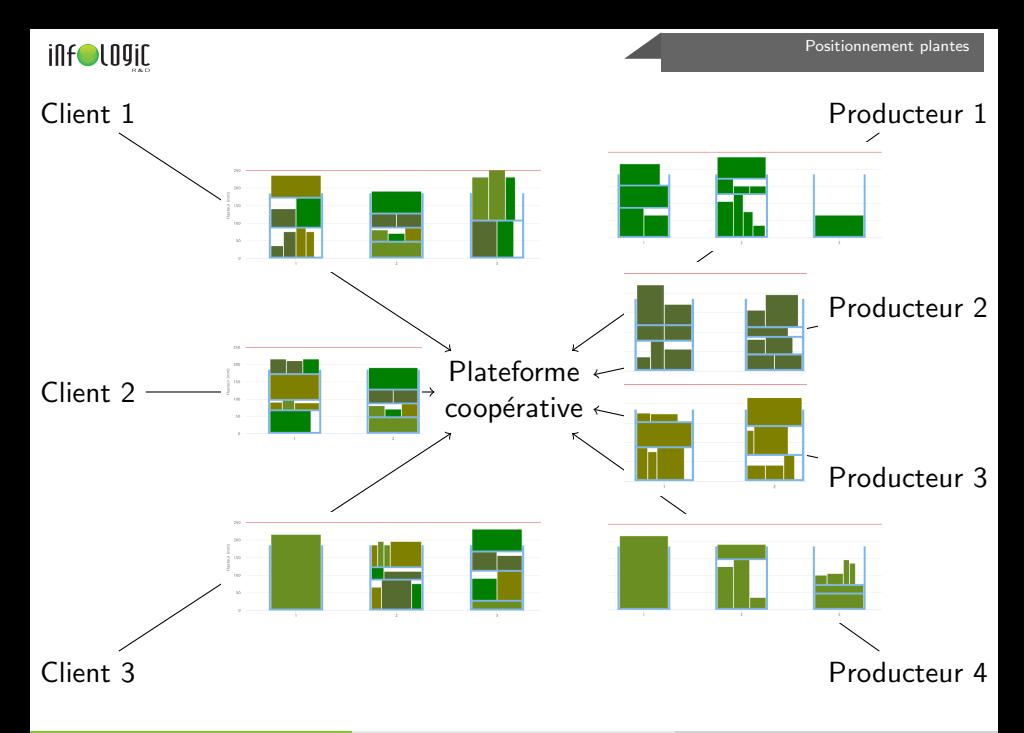

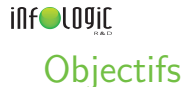

- **1** Utiliser le moins de rolls possibles pour placer toutes les plantes
- Regrouper au maximum les plantes d'un même producteur sur un même roll
- <sup>3</sup> Regrouper au maximum chaque article sur les même étages

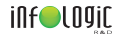

$$
Min \sum_{r \in R} u_r
$$

s.t. exactlyOne( $\{x_{i,r,e} \mid \forall r \in R, \forall e \in E_r\}$ )  $\forall i \in I_{\text{complete}}$  (1)

$$
\sum_{r \in R, e \in E_r} t_{i,r,e} = q_i \qquad \qquad \forall i \in I_{incomplete} \qquad (2)
$$

$$
\sum_{i \in I_{incomplete}} \frac{t_{i,r,e}}{Q \text{teEtage}_i} + \sum_{i \in I_{complete}} x_{i,r,e} \le 1
$$
  
not  $(x_{i,r,e}) \implies t_{i,r,e} = 0$ 

$$
not(x_{i,r,e}) \Rightarrow t_{i,r,e} = 0
$$
\n
$$
x_{i,r,e} \Rightarrow u_r
$$
\n
$$
u_{r+1} \Rightarrow u_r
$$
\n
$$
v_r \in R, \forall e \in E_r x_{r,e} \forall i \in I_{incomplete}
$$
\n
$$
v_i \in I, \forall r \in R, \forall e \in E_r
$$
\n
$$
v_r \in R
$$
\n
$$
(7)
$$

$$
x_{i,r,e}=1 \implies x_{j,r,e^-}=0
$$

$$
\begin{aligned}\n\text{exactlyOne}(\{y_{r,c} \mid \forall c \in C\}) & x_{i,r,e} = 1 \implies x_{j,r,e^-} = 0 \\
y_{r,c} \implies \text{not}(x_{i,r,e}) & \forall r \in R, \ \forall c \in C,\n\end{aligned}
$$

 $y_{r,c} \implies \text{not}(x_{i,r,e})$ 

$$
\forall r \in R, \forall e \in E_r \qquad (3)
$$

$$
\forall i \in I_{incomplet}, \ \forall r \in R, \ \forall e \in E_r \tag{4}
$$

$$
not(x_{i,r,e}) \implies t_{i,r,e} = 0 \qquad \qquad \forall r \in R, \ \forall e \in E_r z_{r,e} \ \forall i \in I_{incomplete} \qquad (5)
$$

$$
x_{i,r,e} \implies u_r \qquad \qquad \forall i \in I, \ \forall r \in R, \ \forall e \in E_r \qquad (6)
$$

$$
r\in R \qquad (7)
$$

$$
x_{i,r,e} = 1 \implies x_{j,r,e^-} = 0 \qquad \qquad \forall k \in \{1, ..., k_{hautBas}\} \forall r \in R
$$

$$
\forall e \in E_r \,\,\forall e^+ \in E_r \,\,t.q. \,\,e^- \leq e
$$

$$
\forall i \in I_{hautBas_k, B} \,\,\forall j \in I_{hautBas_k, J} \qquad (8)
$$

$$
\begin{aligned}\n\text{exactlyOne}(\{y_{r,c} \mid \forall c \in C\}) & x_{i,r,e} = 1 \implies x_{j,r,e^-} = 0 \qquad (9) \\
\text{for } x_{i,c} \implies \text{not}(x_{i,r,e}) & \forall r \in R, \ \forall c \in C,\n\end{aligned}
$$

$$
\forall e \in E_r \text{ t.q. } e > e_c, \ \forall i \in I \qquad (10)
$$

$$
\forall i \in I, \ \forall r \in R,
$$

$$
\forall e \in E_r \text{ t.q. } h_i + ep > h_{c,e} + tol \qquad (11)
$$

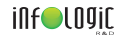

## Résultats CP-SAT sans solution initiale

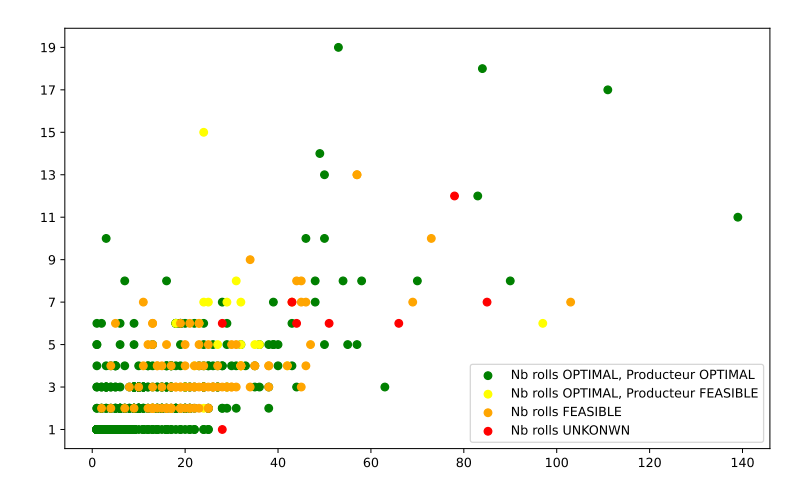

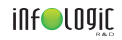

## Résultats CP-SAT avec solution initiale

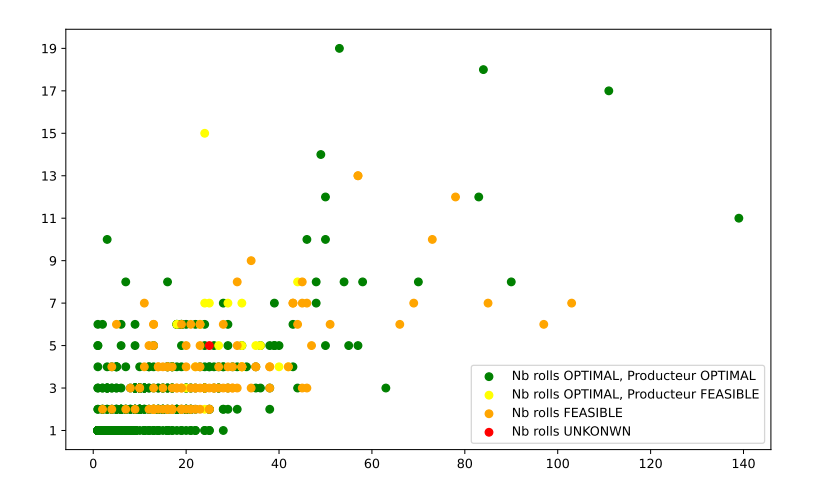

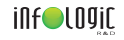

## Résultats CP-SAT sans solution initiale

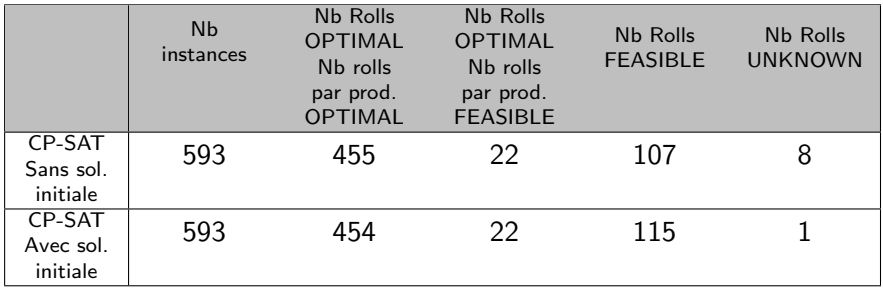

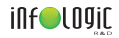

## Conclusion calcul de roll

- Utilisation en production
	- **•** Heuristique
	- Programmation par contrainte : solveur CP-SAT
	- **o** Descente locale
	- Post-Process

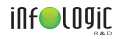

## Post process

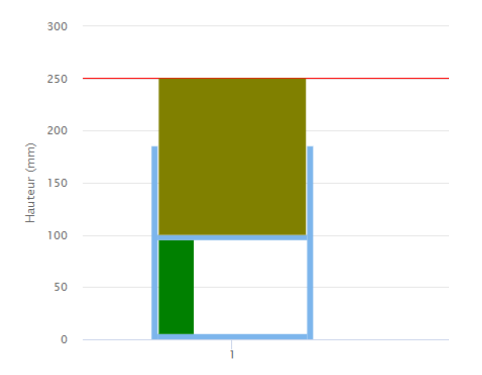

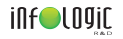

Post process

#### Hauteur (mm) Hauteur (mm)  $\mathbf 0$  $\bullet$

<span id="page-96-0"></span>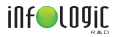

## Société Infologic

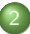

[Ordonnancement au sein de Copilote](#page-3-0)

- [Cas d'utilisation](#page-3-0)
- **•** Problèmes modélisés

## 3 [Optimisation du positionnement de plantes sur des rolls](#page-40-0)

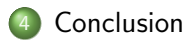

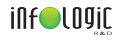

**1** Récupération d'un jeu de données

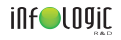

- **1** Récupération d'un jeu de données
- <sup>2</sup> Mise en place d'une heuristique

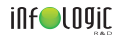

- **1** Récupération d'un jeu de données
- Mise en place d'une heuristique
- **3** Mise en place d'un programme mathématique minimale (moins de contraintes possibles)

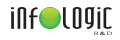

- Récupération d'un jeu de données
- Mise en place d'une heuristique
- **3** Mise en place d'un programme mathématique minimale (moins de contraintes possibles)
	- Si résultats satisfaisant : ajout de contraintes petit à petit
	- **•** Sinon arrêt

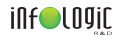

- Récupération d'un jeu de données
- Mise en place d'une heuristique
- Mise en place d'un programme mathématique minimale (moins de contraintes possibles)
	- Si résultats satisfaisant : ajout de contraintes petit à petit
	- **•** Sinon arrêt
- Mise en place de voisinage et descente locale

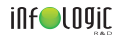

- Récupération d'un jeu de données
- Mise en place d'une heuristique
- Mise en place d'un programme mathématique minimale (moins de contraintes possibles)
	- · Si résultats satisfaisant : ajout de contraintes petit à petit
	- **•** Sinon arrêt
- Mise en place de voisinage et descente locale
- **•** Si modèle mathématique non performant, mise en place de méta-heuristique (tabou, recuit)

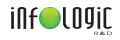

- Récupération d'un jeu de données
- Mise en place d'une heuristique
- Mise en place d'un programme mathématique minimale (moins de contraintes possibles)
	- · Si résultats satisfaisant : ajout de contraintes petit à petit
	- **•** Sinon arrêt
- Mise en place de voisinage et descente locale
- **•** Si modèle mathématique non performant, mise en place de méta-heuristique (tabou, recuit)
- <sup>6</sup> Post-Process

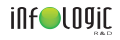

- Récupération d'un jeu de données
- Mise en place d'une heuristique
- Mise en place d'un programme mathématique minimale (moins de contraintes possibles)
	- · Si résultats satisfaisant : ajout de contraintes petit à petit
	- **•** Sinon arrêt
- Mise en place de voisinage et descente locale
- **•** Si modèle mathématique non performant, mise en place de méta-heuristique (tabou, recuit)
- <sup>6</sup> Post-Process
- Itération avec le client

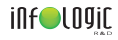

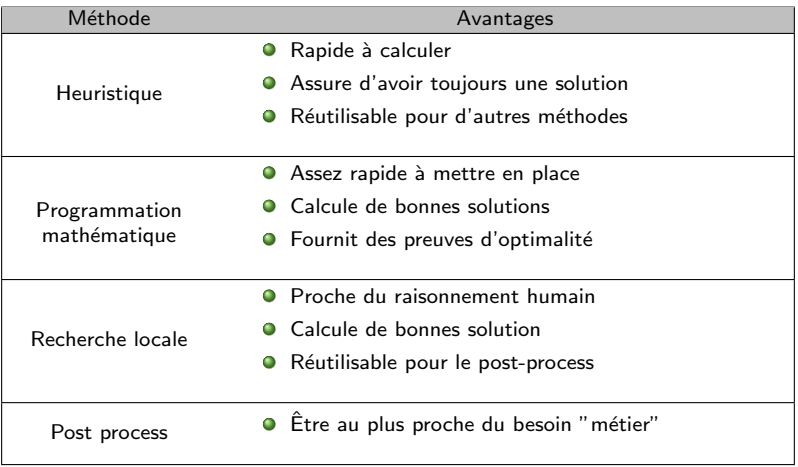

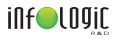

# Annexes

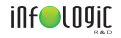

## Modèles MIP Assignation  $P||C_{max}$

## Minimize y

subject to

\n
$$
\sum_{i \in \mathcal{M}} X_{ij} \geq 1 \qquad \forall j \in \mathcal{J} \qquad (1)
$$
\n
$$
y \geq \sum_{j \in \mathcal{J}} p_j * X_{ij} \qquad \forall i \in \mathcal{M} \qquad (2)
$$
\n
$$
X_{ij} \in \{0, 1\} \qquad \forall j \in \mathcal{M} \ \forall i \in \mathcal{J} \qquad (3)
$$
\n
$$
y \in \mathbb{N} \qquad (4)
$$
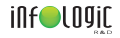

# Modèles MIP problème de base  $P|r_j|\sum T_j$  (Flot)

Minimize 
$$
\sum_{j \in \mathcal{J}} T_j
$$
  
\nsubject to  $\sum_{j \in \mathcal{J}} F_{0j} = \sum_{j \in \mathcal{J}} F_{j,n+1} = m$   
\n $\sum_{k \in \mathcal{J}^0 \setminus \{j\}} F_{kj} = \sum_{k \in \mathcal{J}^{n+1} \setminus \{j\}} F_{jk} = 1$   
\n $r_k F_{kj} \leq B_{kj} \leq hF_{kj}$   
\n $\sum_{k \in \mathcal{J}^{n+1} \setminus \{j\}} B_{jk} - \sum_{l \in \mathcal{J}^{n+1} \setminus \{j\}} (B_{lj} + p_l F_{lj}) \geq 0$   
\n $\forall j \in \mathcal{J}$  (2)  
\n $\forall j \in \mathcal{J}, k \neq j$  (3)  
\n $\sum_{k \in \mathcal{J}^{n+1} \setminus \{j\}} B_{jk} - \sum_{l \in \mathcal{J}^{n+1} \setminus \{j\}} (B_{lj} + p_l F_{lj}) \geq 0$   
\n $\forall j \in \mathcal{J}$  (4)  
\n $\forall k \in \mathcal{J}$  (5)  
\n $F_{jk}, F_{0j}, F_{j,n+1} \in \{0, 1\}, B_{jk} \geq 0$   
\n $\forall j, k \in \mathcal{J}, j \neq k$  (6)

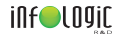

# Modèles MIP problème de base  $P|r_j|\sum \mathcal{T}_j$  (ordo)

Minimize 
$$
\sum_{j \in \mathcal{J}} T_j
$$
  
\nsubject to  $\sum_{i \in \mathcal{M}} \sum_{l=1}^{n} X_{jil} = 1$   
\n $\sum_{j \in \mathcal{J}} X_{jil} \le 1$   
\n $\sum_{j \in \mathcal{J}} X_{jil} \le 1$   
\n $\sum_{j \in \mathcal{J}} Y_{jil} \le 1$   
\n $\sum_{j \in \mathcal{J}} P_j X_{jil}$   
\n $\forall i \in \mathcal{M} \forall l \in [1, n] \quad (2)$   
\n $\forall i \in \mathcal{M} \forall l \in [1, n-1] \quad (3)$   
\n $\sum_{j \in \mathcal{J}} r_j X_{jil}$   
\n $\forall i \in \mathcal{M} \forall l \in [1, n] \quad (4)$   
\n $T_j \ge B_{il} + (X_{jil} - 1)M + p_j - d_j$   
\n $\forall j \in \mathcal{J} \forall i \in \mathcal{M} \forall l \in [1, n] \quad (5)$   
\n $X_{jil} \in \{0, 1\}, B_{il}, T_j \ge 0$   
\n $\forall j \in \mathcal{J} \forall i \in \mathcal{M} \forall l \in [1, n] \quad (6)$ 

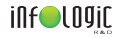

# Modèles MIP avec vitesse  $Q|r_j|\sum T_j$

Minimize 
$$
\sum_{j \in \mathcal{J}} T_j
$$
  
\nsubject to  $\sum_{i \in \mathcal{M}} \sum_{l=1}^{n} X_{jil} = 1$   
\n $\sum_{j \in \mathcal{J}} X_{jil} \le 1$   
\n $\sum_{j \in \mathcal{J}} X_{jil} \le 1$   
\n $\forall i \in \mathcal{M} \forall l \in [1, n]$  (2)  
\n $B_{i,l+1} - B_{il} \ge \sum_{j \in \mathcal{J}} \frac{p_j}{s_i} X_{jil}$   
\n $\forall i \in \mathcal{M} \forall l \in [1, n-1]$  (3)  
\n $B_{il} \ge \sum_{j \in \mathcal{J}} r_j X_{jil}$   
\n $\forall i \in \mathcal{M} \forall l \in [1, n]$  (4)  
\n $T_j \ge B_{il} + (X_{jil} - 1)M + p_j - d_j$   
\n $\forall j \in \mathcal{J} \forall i \in \mathcal{M} \forall l \in [1, n]$  (5)  
\n $X_{jil} \in \{0, 1\}, B_{il}, T_j \ge 0$   
\n $\forall j \in \mathcal{J} \forall i \in \mathcal{M} \forall l \in [1, n]$  (6)

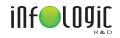

## Modèles MIP avec setup-times  $Q|_{\mathit{r}_j,\,S_{jk}}|\sum \mathit{T}_j$

Minimize

\n
$$
\sum_{i \in \mathcal{M}} T_{j}
$$
\nsubject to

\n
$$
\sum_{i \in \mathcal{M}} \sum_{i=1}^{n} X_{jil} = 1
$$
\n
$$
\sum_{j \in \mathcal{J}} X_{jil} \leq 1
$$
\n
$$
B_{i, l+1} - B_{il} \geq \sum_{j \in \mathcal{J}} \left( \frac{p_{j}}{s_{i}} X_{jil} + \sum_{k \in \mathcal{J}} Y_{jki} s_{jk} \right)
$$
\n
$$
\forall i \in \mathcal{M} \ \forall l \in [1, n] \ (2)
$$
\n
$$
B_{il} \geq \sum_{j \in \mathcal{J}} r_{j} X_{jil}
$$
\n
$$
\forall i \in \mathcal{M} \ \forall l \in [1, n-1] \ (3)
$$
\n
$$
\forall i \in \mathcal{M} \ \forall l \in [1, n-1] \ (4)
$$
\n
$$
\forall i \in \mathcal{M} \ \forall l \in [1, n] \ (5)
$$
\n
$$
Y_{jki} = X_{jil} \cdot X_{ki, l+1}
$$
\n
$$
\forall j, k \in \mathcal{J} \ \forall i \in \mathcal{M} \ \forall l \in [1, n-1] \ (6)
$$
\n
$$
X_{jil}, Y_{jkil} \in \{0, 1\}, B_{il}, T_{j} \geq 0
$$
\n
$$
\forall j \in \mathcal{J} \ \forall i \in \mathcal{M} \ \forall l \in [1, n-1] \ (7)
$$

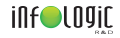

#### Modèles CP makespan  $P||C_{max}$

Minimize 
$$
\max_{j \in \mathcal{J}} endOf(a_j)
$$

subject to 
$$
a_j^i = \text{interval}(p_j)
$$

\n
$$
\forall j \in \mathcal{J}, \forall i \in \mathcal{M}
$$
\n(1)

\n
$$
\text{optional}(a_j^i)
$$
\n
$$
a_j = \text{alternative}(\{a_j^i : i \in \mathcal{M}\})
$$
\n
$$
S^i = \text{intervalSequence}(\{a_j^i : j \in \mathcal{J}\})
$$
\n
$$
\forall j \in \mathcal{J}
$$
\n
$$
\forall j \in \mathcal{J}
$$
\n(3)

\n
$$
S^i = \text{intervalSequence}(\{a_j^i : j \in \mathcal{J}\})
$$
\n
$$
\forall i \in \mathcal{M}
$$
\n(4)

\n
$$
\forall i \in \mathcal{M}
$$
\n(5)

$$
\left(6\right)
$$

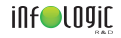

# Modèles CP retard  $P|r_j|\sum T_j$

$$
\text{Minimize} \quad \sum_{j \in \mathcal{J}} \max(0, endOf(a_j) - d_j)
$$

subject to 
$$
a_j^i = \text{interval}(p_j)
$$
  $\forall j \in \mathcal{J}, \forall i \in \mathcal{M}$  (1)

$$
\text{optional}(a_j^i) \quad \forall j \in \mathcal{J}, \forall i \in \mathcal{M} \quad (2)
$$

$$
a_j = alternative({a_j^i : i \in M}) \qquad \forall j \in \mathcal{J}
$$
 (3)

$$
S^{i} = intervalSequence(\{a_{j}^{i} : j \in \mathcal{J}\}) \qquad \qquad \forall i \in \mathcal{M} \qquad (4)
$$

$$
noOverlap(S^i) \qquad \qquad \forall i \in \mathcal{M} \qquad (5)
$$

$$
startMin(a_j^i, r_j) \qquad \qquad \forall j \in \mathcal{J}, \forall i \in \mathcal{M} \qquad (6)
$$

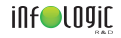

# Modèles CP vitesse  $Q|r_j|\sum T_j$

$$
\text{Minimize} \quad \sum_{j \in \mathcal{J}} \max(0, \text{endOf}(a_j) - d_j)
$$

subject to 
$$
a_j^i = interval\left(\frac{p_j}{s_i}\right)
$$
  $\forall j \in \mathcal{J}, \forall i \in \mathcal{M}$  (1)

$$
\text{optional}(a_j^i) \qquad \qquad \forall j \in \mathcal{J}, \forall i \in \mathcal{M} \qquad (2)
$$

$$
a_j = alternative(\{a_j^i : i \in \mathcal{M}\}) \qquad \qquad \forall j \in \mathcal{J} \qquad (3)
$$

$$
S^{i} = intervalSequence(\{a_j^{i} : j \in \mathcal{J}\}) \qquad \qquad \forall i \in \mathcal{M} \qquad (4)
$$

$$
noOverlap(S^i) \qquad \qquad \forall i \in \mathcal{M} \qquad \qquad (5)
$$

$$
startMin(a_j^i, r_j) \qquad \qquad \forall j \in \mathcal{J}, \forall i \in \mathcal{M} \qquad (6)
$$

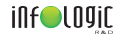

## Modèles CP setup  $Q|r_j,s_{jk}|\sum T_j$

$$
\text{Minimize} \quad \sum_{j \in \mathcal{J}} \max(0, \text{endOf}(a_j) - d_j)
$$

subject to 
$$
a_j^i = interval\left(\frac{p_j}{s_i}\right)
$$
  $\forall j \in \mathcal{J}, \forall i \in \mathcal{M}$  (1)

$$
\text{optional}(a_j^i) \qquad \qquad \forall j \in \mathcal{J}, \forall i \in \mathcal{M} \qquad (2)
$$

$$
a_j = alternative({a_j^i : i \in \mathcal{M}})
$$
  $\forall j \in \mathcal{J}$  (3)

$$
S^{i} = intervalSequence(\{a_{j}^{i} : j \in \mathcal{J}\}, jobTypes) \qquad \forall i \in \mathcal{M} \qquad (4)
$$

$$
n\circ \text{Overlap}(S^i, j\circ b \text{Types}, \text{setupTimes})
$$
  $\forall i \in \mathcal{M}$  (5)

$$
startMin(a_j^i, r_j) \qquad \qquad \forall j \in \mathcal{J}, \forall i \in \mathcal{M} \qquad (6)
$$

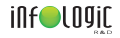

## Modèles CP break  $Q|r_j,$  brkdwn,  $s_{jk}|\sum T_j$

Minimize 
$$
\sum_{j \in \mathcal{J}} \max(0, endOf(a_j) - d_j)
$$

subject to 
$$
a_j^i = \text{interval}\left(\frac{p_j}{s_i}\right)
$$
  $\forall j \in \mathcal{J}, \forall i \in \mathcal{M}$  (1)

$$
\text{optional}(a_j^i) \qquad \qquad \forall j \in \mathcal{J}, \forall i \in \mathcal{M} \qquad (2)
$$

$$
a_j = alternative({a_j^i : i \in M})
$$
  

$$
\forall j \in J
$$
 (3)

$$
Si = intervalSequence({aji : j \in J}, jobTypes) \qquad \forall i \in M
$$
 (4)

$$
noOverlap(S^i, jobTypes, setupTimes)
$$
  $\forall i \in \mathcal{M}$  (5)

$$
startMin(a_j^i, r_j) \qquad \qquad \forall j \in \mathcal{J}, \forall i \in \mathcal{M} \qquad (6)
$$

$$
intensity(a_j^i, openPeriod_i) \qquad \qquad \forall j \in \mathcal{J}, \forall i \in \mathcal{M} \qquad (7)
$$

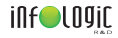

#### Modèles Complet CP break and setup  $Q|r_j,\textit{brkdwn}, s_{jk}|\sum T_j$

Min 
$$
\sum_{j \in \mathcal{J}}
$$
 max(0, endOf( $a_j$ ) –  $d_j$ )

$$
\text{s.t. } a_j^i = \text{interval}\left(\frac{p_j}{s_i}\right) \qquad \qquad \forall j \in \mathcal{J}, \forall i \in \mathcal{M} \tag{1}
$$

$$
intensity(a_j^i, openPeriod_i)
$$
  $\forall j \in \mathcal{J}, \forall i \in \mathcal{M}$  (2)

$$
\forall j \in \mathcal{J}, \forall i \in \mathcal{M} \tag{3}
$$

$$
a_j = alternative(\{a_j^i : i \in \mathcal{M}\}) \qquad \qquad \forall j \in \mathcal{J}
$$
 (4)

$$
setup_j^i = interval()
$$
 (5)

$$
intensity(setup_j^i, openPeriod_j) \qquad \forall j \in \mathcal{J}, \forall i \in \mathcal{M}
$$
 (6)

$$
startMin(setup_j^i, r_j)
$$
\n
$$
\forall j \in \mathcal{J}, \forall i \in \mathcal{M}
$$
\n(7)

$$
\text{optional}(\text{setup}_j^i) \quad \forall j \in \mathcal{J}, \forall i \in \mathcal{M} \tag{8}
$$
\n
$$
\text{presenceOf}(\text{setup}_j^i) = \text{presenceOf}(a_j^i) \quad \forall j \in \mathcal{J}, \forall i \in \mathcal{M} \tag{9}
$$

$$
y_j \in J, \forall i \in M
$$
\n
$$
startAtEnd(a_j^i, setup_j^i)
$$
\n
$$
\forall j \in J, \forall i \in M
$$
\n(10)

$$
cover_{j}^{i} = interval()
$$
\n
$$
\forall j \in \mathcal{J}, \forall i \in \mathcal{M}
$$
\n
$$
\forall j \in \mathcal{J}, \forall i \in \mathcal{M}
$$
\n
$$
(11)
$$
\n
$$
\forall j \in \mathcal{J}, \forall i \in \mathcal{M}
$$

Groleaz Lucas (Infologic) Programmation mathématique chez Infologic 14-12-2023 12/14

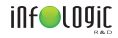

#### Modèles Complet CP break and setup  $Q|r_j,\textit{brkdwn}, s_{jk}|\sum T_j$

s.t. presenceOf (cover<sup>*i*</sup><sub>*j*</sub> = presenceOf(a<sup>*j*</sup><sub>*j*</sub>) 
$$
\forall j \in \mathcal{J}, \forall i \in \mathcal{M}
$$
 (13)  
\nspan (cover<sup>*i*</sup><sub>*j*</sub>, {a<sup>*j*</sup><sub>*j*</sub>, setup<sup>*j*</sup><sub>*j*</sub> )  $\forall j \in \mathcal{J}, \forall i \in \mathcal{M}$  (14)  
\n $S^i$  = intervalSequence({cover<sup>*j*</sup><sub>*j*</sub> : *j*  $\in \mathcal{J}$ }, jobTypes)  $\forall i \in \mathcal{M}$  (15)  
\nnoOverlap(S<sup>*j*</sup>)  $\forall i \in \mathcal{M}$  (16)  
\nlengthOf (setup<sup>*j*</sup><sub>*j*</sub> =  
\nsetupTimes[typeOPPrevious(S<sup>*i*</sup>, cover<sup>*j*</sup><sub>*j*</sub>, type[*j*]][type[*j*]]  $\forall j \in \mathcal{J}, \forall i \in \mathcal{M}$  (17)

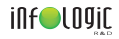

#### Contrainte Group Cumulative

$$
span(F_g, \{a_j : j \in g\}) \qquad \forall g \in \mathcal{P} \qquad (1)
$$
  
Active =  $\sum_{g \in \mathcal{P}} pulse(F_g, 1)$  (2)  
lowerOrEqual(Active, L) (3)